## CỤC BẢO TỒN THIÊN NHIÊN VÀ ĐA DẠNG SINH HỌC **TRUNG TÂM ĐIỀU TRA, THÔNG TIN VÀ DỮ LIỆU VỀ MÔI TRƯỜNG, ĐA DẠNG SINH HỌC**

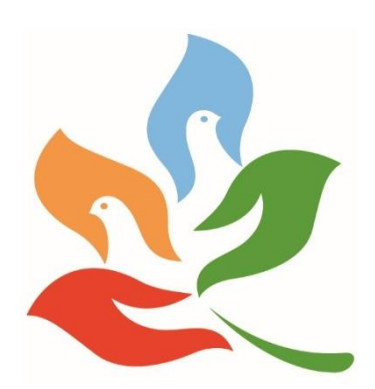

# **TÀI LIỆU HƯỚNG DẪN SỬ DỤNG HỆ THỐNG QUẢN LÝ TƯ LIỆU MÔI TRƯỜNG**

*(Hướng dẫn dành cho các đơn vị giao nộp)*

**Hà Nội - 2024**

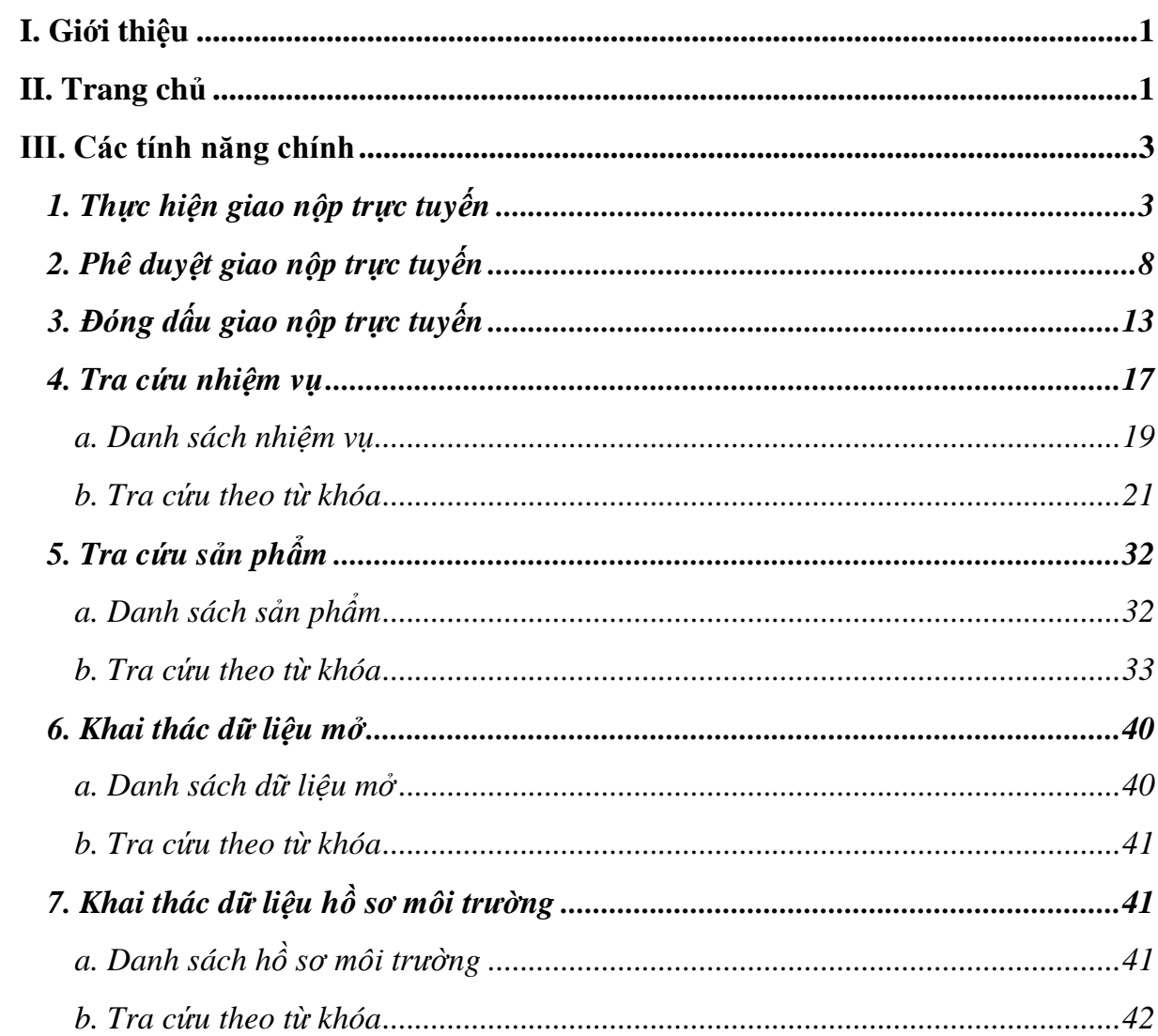

## MŲC LỤC

## <span id="page-2-0"></span>**I. Giới thiệu**

Hệ thống Cơ sở dữ liệu (CSDL) Tư liệu môi trường phục vụ công tác giao nộp, lưu trữ và tra cứu thông tin, tài liệu là các sản phẩm nhiệm vụ, dự án về môi trường do Trung tâm Điều tra, Thông tin và Dữ liệu về môi trường, đa dạng sinh học (Cục Bảo tồn thiên nhiên và đa dạng sinh học quản lý). Phần mềm nhằm đáp ứng nhu cầu cung cấp, chia sẻ, tra cứu và khai thác các sản phẩm, tư liệu môi trường.

Đối tượng sử dụng: Cán bộ thuộc các đơn vị trực thuộc Bộ Tài nguyên và Môi trường giao nộp các sản phẩm của dự án, nhiệm vụ, chương trình, đề tài thuộc lĩnh vực môi trường từ nguồn ngân sách nhà nước.

Tài liệu này tập trung hướng dẫn các tính năng chính của Hệ thống CSDL tư liệu môi trường, bao gồm:

- Giao nộp trực tuyến;
- Tra cứu: các nhiệm vụ, dự án và sản phẩm nhiệm vụ dự án đã được giao nộp và lưu trữ trên CSDL;
- Tìm kiếm và khai thác dữ liệu.

### <span id="page-2-1"></span>**II. Trang chủ**

Cán bộ giao nộp truy cập vào Hệ thống CSDL tư liệu môi trường (theo địa chỉ http://tulieu.cebid.vn/).

Màn hình trang chủ hiển thị:

- (1) Thanh tìm kiếm: tìm kiếm nhiệm vụ/sản phẩm theo từ khóa
- (2) Thống kê số lượng theo loại nhiệm vụ
- (3) Thống kê số lượng nhiệm vụ theo năm
- (4) Thống kê số lượng nhiệm vụ theo đơn vị

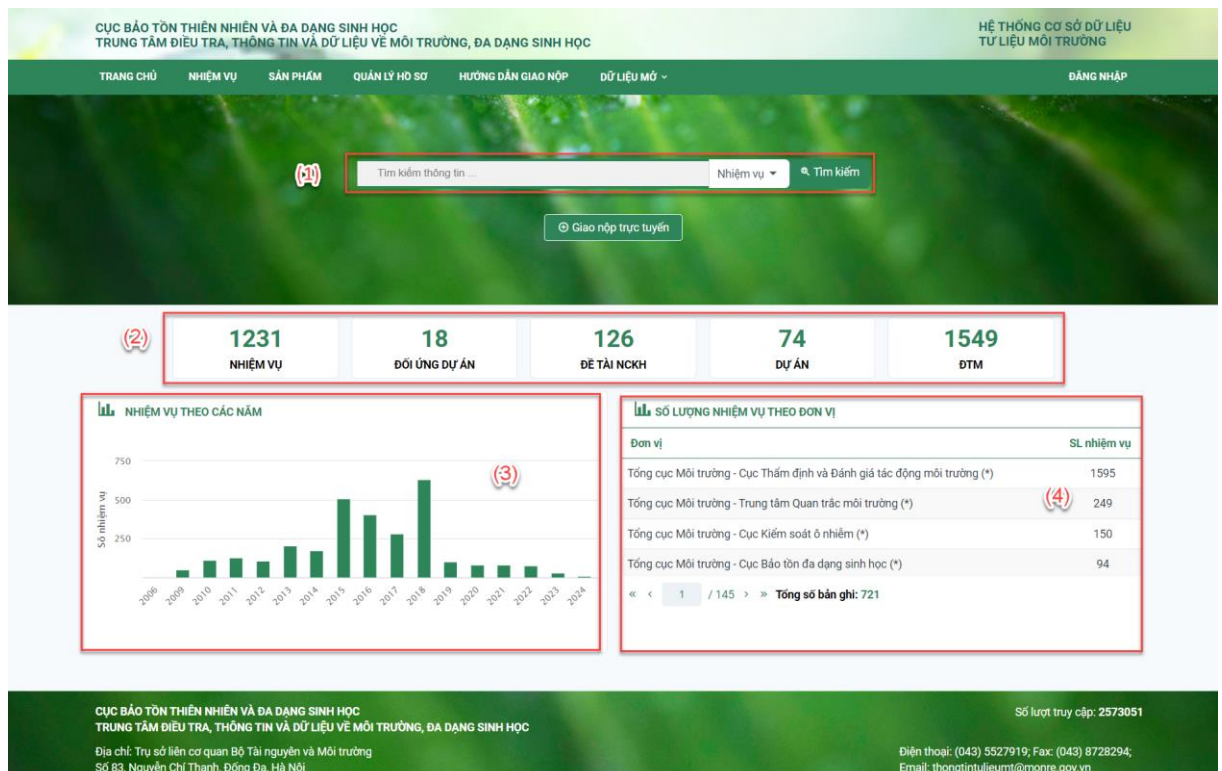

Cán bộ đơn vị đăng nhập bằng cách nhấn vào "Đăng nhập" bên phải dưới banner chính.

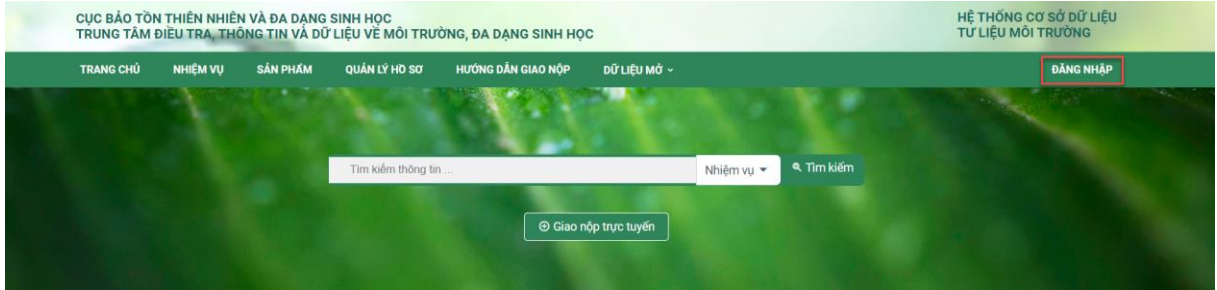

Nhập thông tin tài khoản và mật khẩu rồi bấm nút Đăng nhập.

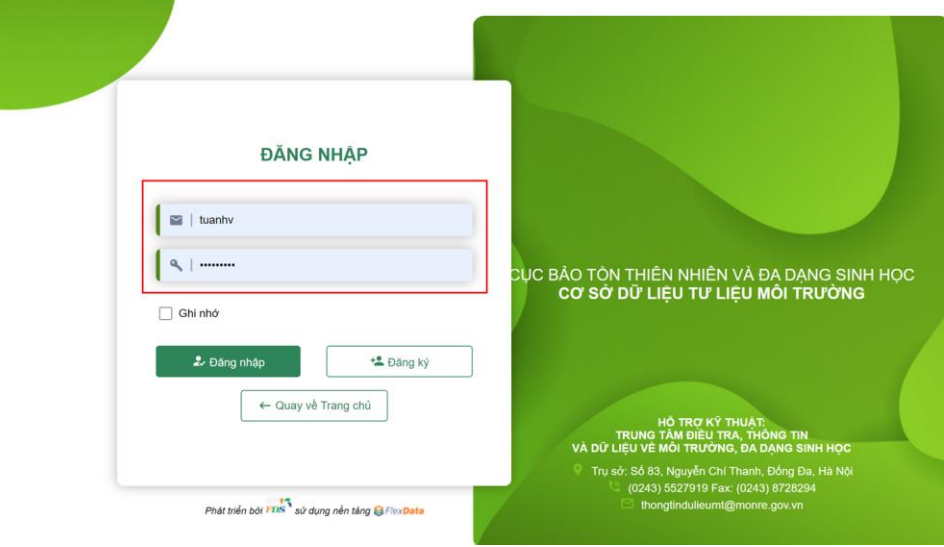

#### <span id="page-4-0"></span>**III. Các tính năng chính**

## <span id="page-4-1"></span>*1. Thực hiện giao nộp trực tuyến*

### **Bước 1**:

Tại màn hình giao diện chính, cán bộ nhấn vào "Giao nộp trực tuyến".

Cán bộ giao nộp bằng cách chọn "Thêm mới" theo hình minh họa:

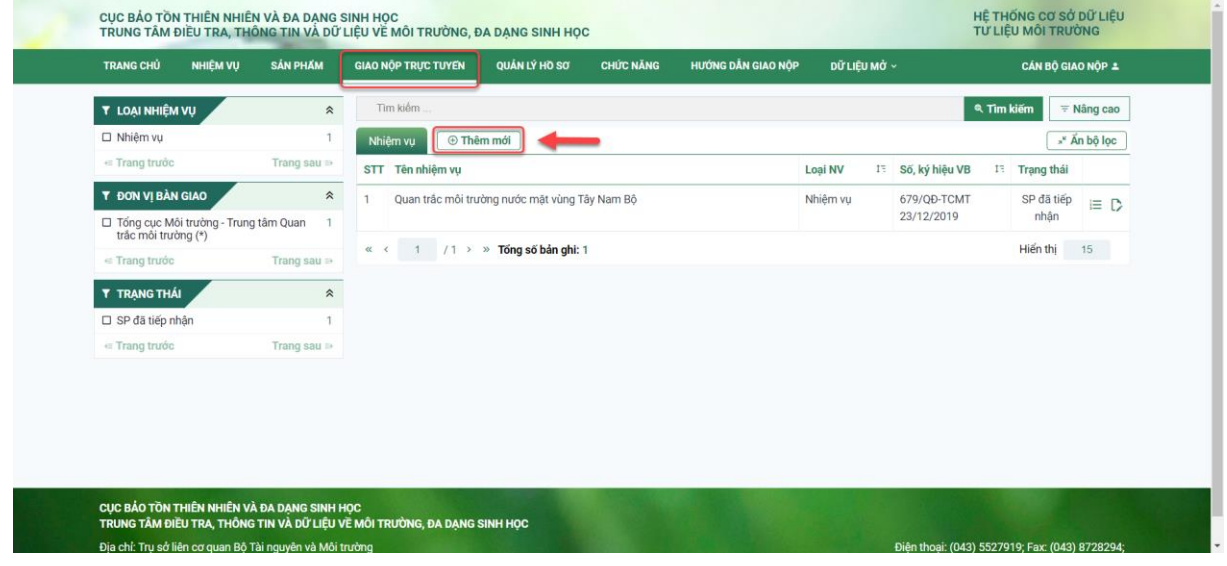

### **Bước 2**:

Cán bộ giao nộp nhập các thông tin liên quan đến đơn vị giao nộp, nhiệm vụ/dự án và sản phẩm giao nộp vào các trường thông tin theo hướng dẫn sau (lưu ý các trường thông tin đánh dấu \* là bắt buộc phải điền thông tin):

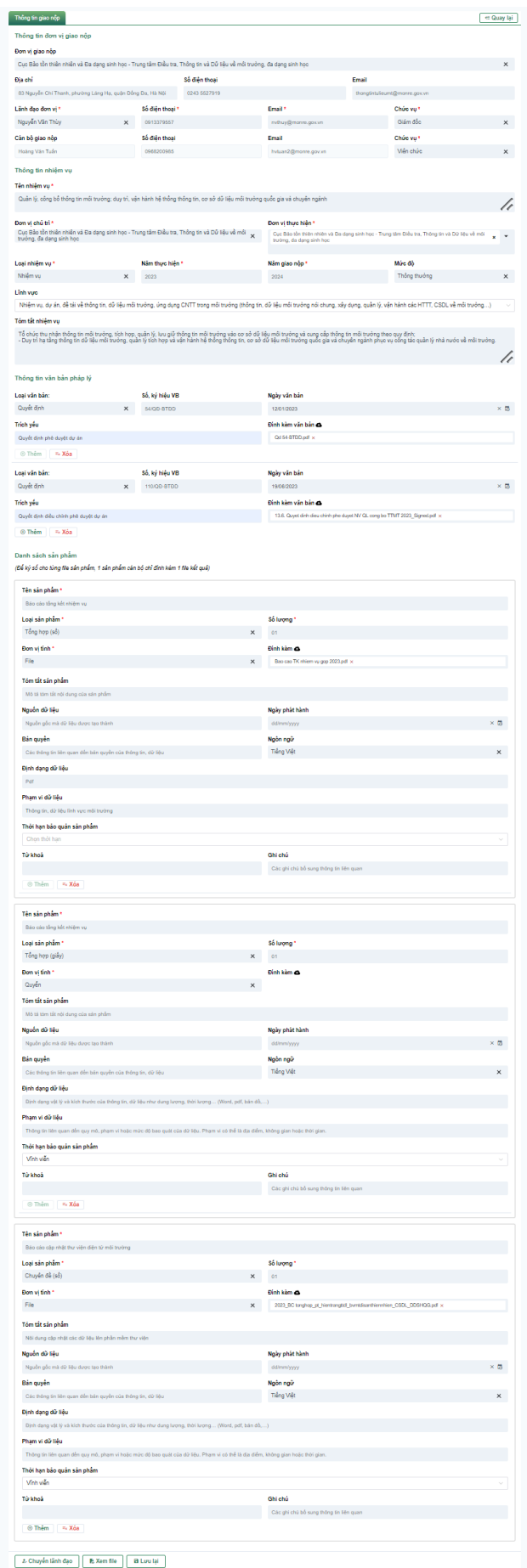

**(1) Thông tin đơn vị giao nộp:** Thông tin đơn vị giao nộp được Hệ thống tự động lấy theo tài khoản đã đăng nhập của cán bộ.

**Thông tin lãnh đạo:** Hiển thị danh sách lãnh đạo của đơn vị trên hệ thống, cán bộ chọn lãnh đạo và chọn chức vụ của lãnh đạo đã chọn.

**Thông tin cán bộ giao nộp:** Hiển thị thông tin cán bộ trên hệ thống

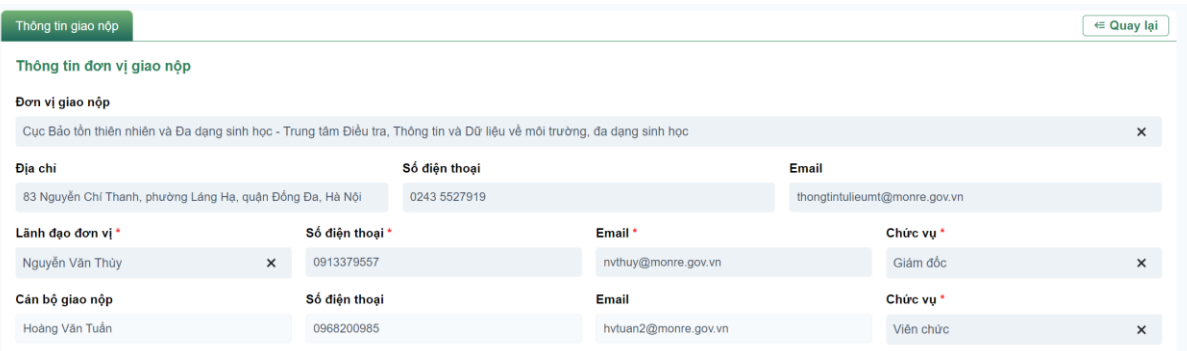

**(2) Thông tin nhiệm vụ/đề tài/dự án:** Cán bộ giao nộp nhập các thông tin cơ bản:

- Tên nhiệm vụ;
- Đơn vị chủ trì: Đơn vị của tài khoản đăng nhập;
- Đơn vị thực hiện: Có thể chọn nhiều đơn vị;

- Loại nhiệm vụ: Chọn theo danh sách loại nhiệm vụ:

- o Nhiệm vụ
- o Dự án
- $\circ$  Đề tài nghiên cứu khoa học
- o Đối ứng dự án
- Năm thực hiện;

- Năm giao nộp;

- Mức độ hạn chế của tài liệu giao nộp bao gồm 2 loại: hạn chế và thông thường. Trong đó, chọn mức đô "Hạn chế" đối với các thông tin, tài liệu giao nộp thuộc danh mục bí mật nhà nước, thông tin nhạy cảm, thông tin hạn chế đối tượng tiếp cận;

- Lĩnh vực: Theo danh mục thông tin dữ liệu lĩnh vực môi trường;

- Tóm tắt nhiệm vụ: tóm tắt các nội dung chính của nhiệm vụ, dự án thực hiện giao nộp.

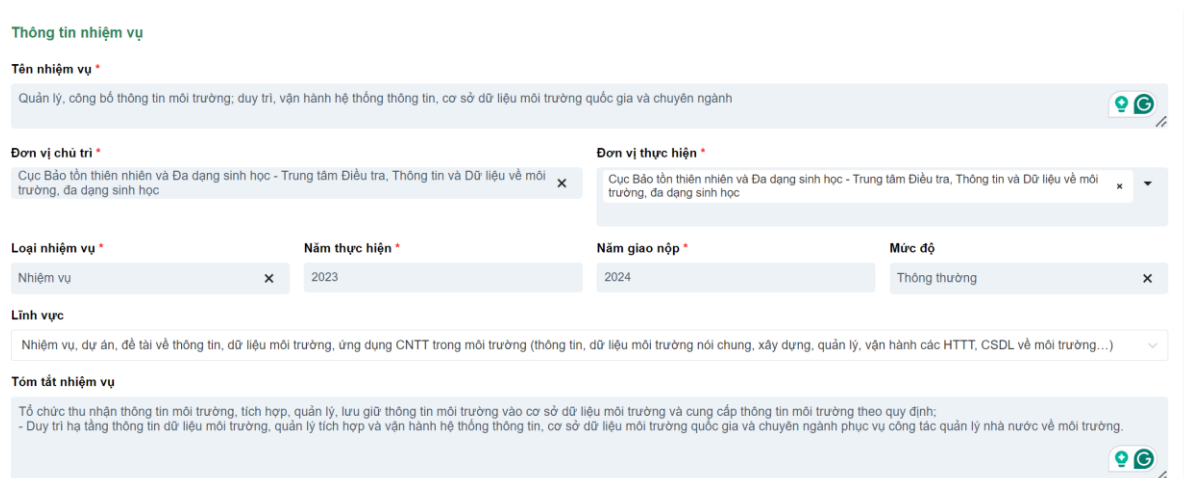

#### **(3) Thông tin văn bản pháp lý:**

Thông tin về Văn bản pháp lý là thông tin về Quyết định phê duyệt nội dung và dự toán thực hiện nhiệm vụ, dự án được giao nộp. Các thông tin cần cập nhật gồm:

- Chọn loại văn bản;
- Nhập số, ký hiệu văn bản, ngày ban hành, thông tin trích yếu văn bản;
- Tải file đính kèm văn bản (cần tải file toàn văn có dấu đỏ).

Trong trường hợp có nhiều văn bản pháp lý, chọn "Thêm" để thêm các văn bản.

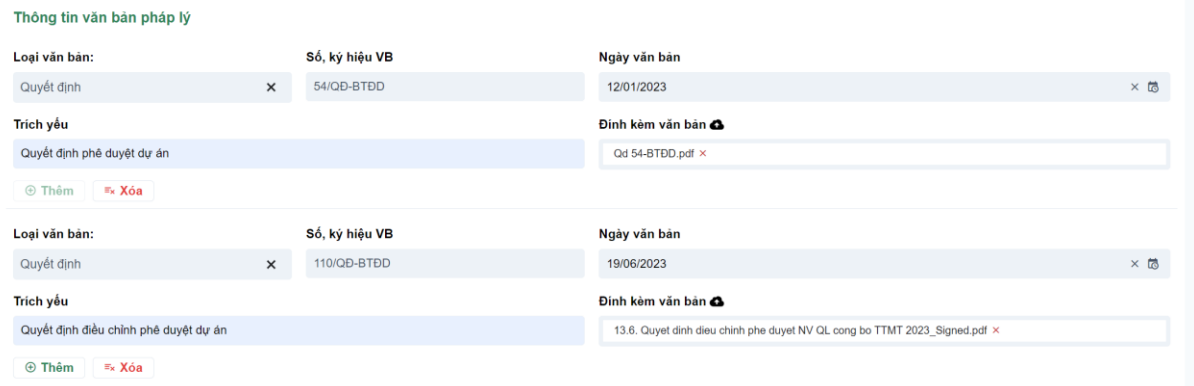

#### **(4) Danh sách sản phẩm:**

- Cán bộ nhập tên sản phẩm, chọn loại tư liệu theo danh sách, đính kèm file sản phẩm và các thông tin khác đối với từng loại đối tượng khác nhau thì thông tin sẽ khác nhau;

- Trường hợp có nhiều sản phẩm giao nộp trong cùng nhiệm vụ, chọn "Thêm" để thêm sản phẩm vào danh sách sản phẩm;

- Trường hợp cần sửa, xóa sản phẩm, tài liệu đã đưa lên, chon "Xóa".

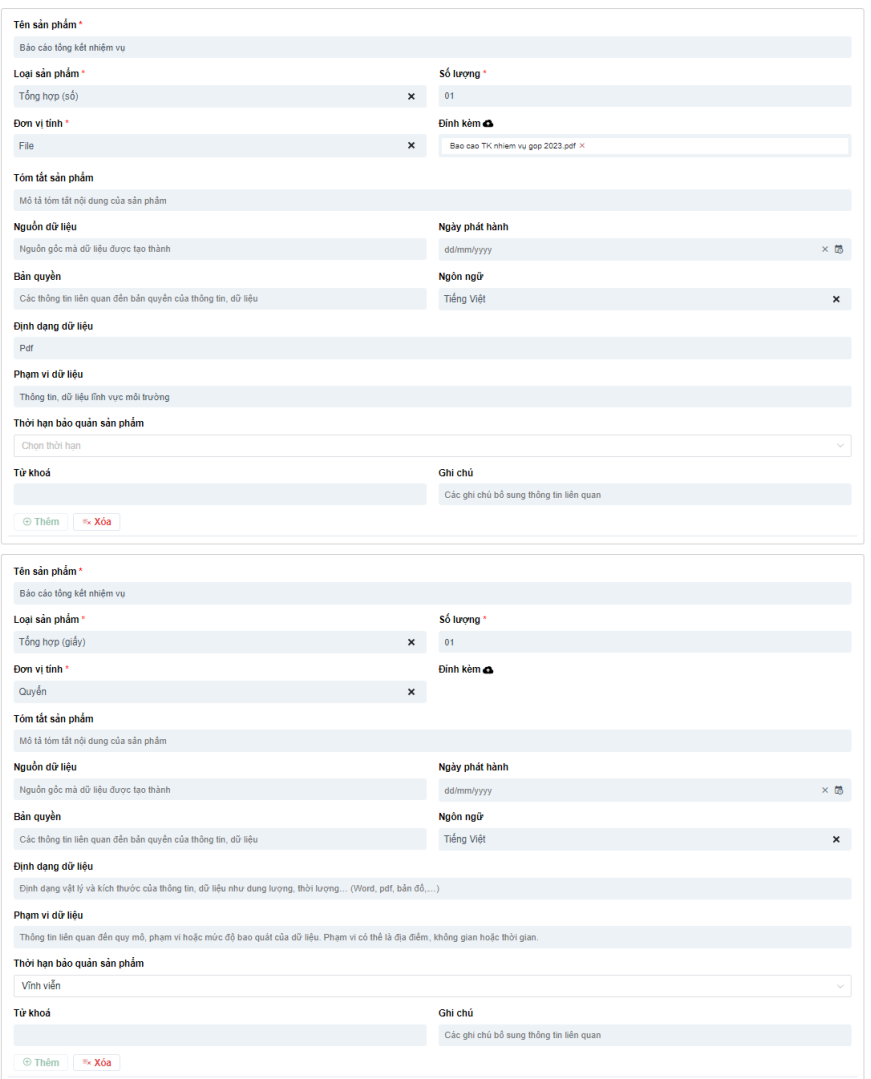

#### **Bước 3**:

Sau khi nhập xong các thông tin, chọn "Lưu lại" để lưu nhiệm vụ (sau khi Lưu, cán bộ vẫn có thể chỉnh sửa lại thông tin nhiệm vụ).

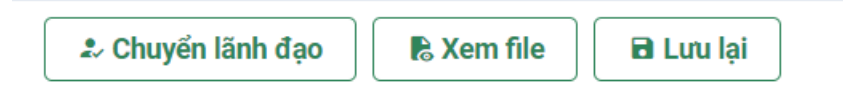

Cán bộ giao nộp chọn "Xem file" để xem mẫu biên bản bàn giao thông tin, dữ liệu môi trường được hệ thống sinh tự động theo các thông tin đã nhập (đây là mẫu phiếu để lãnh đạo đơn vị ký số và chuyển đơn vị thu nhận ký số xác nhận 2 đơn vị, cán bộ kiểm tra thông tin trước khi chuyển lãnh đạo).

#### **Bước 4:**

Sau khi kiểm tra lại các thông tin về nhiệm vụ, đề tài, dư án đã đầy đủ và chính xác, cán bộ chọn "Chuyển lãnh đạo".

Sau khi thực hiện thành công bước chuyển sản phẩm, hồ sơ nhiệm vụ đến cấp Lãnh đạo đơn vị, Thông tin trên hệ thống sẽ thông báo trạng thái "Sản phẩm (SP) chờ Lãnh đạo đơn vị giao nộp (LĐGN) phê duyệt"*.*

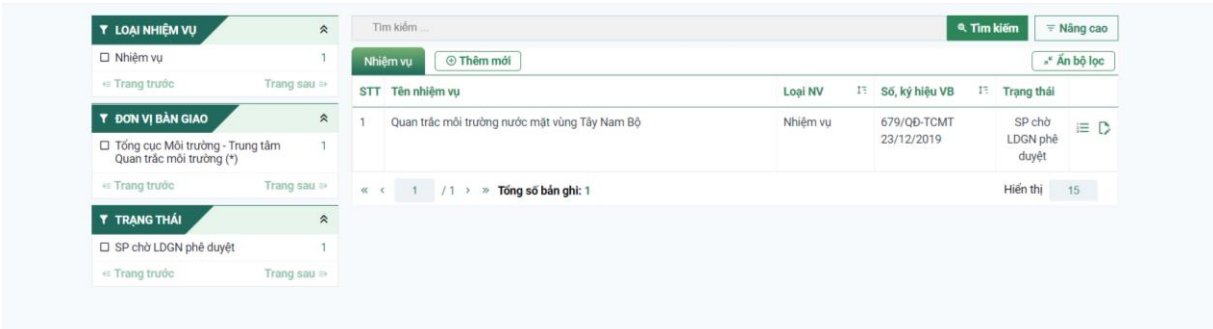

## <span id="page-9-0"></span>*2. Phê duyệt giao nộp trực tuyến*

#### **Bước 1:**

Lãnh đạo đơn vị giao nộp đăng nhập vào Hệ thống CSDL tư liệu môi trường, màn hình giao diện hiển thị:

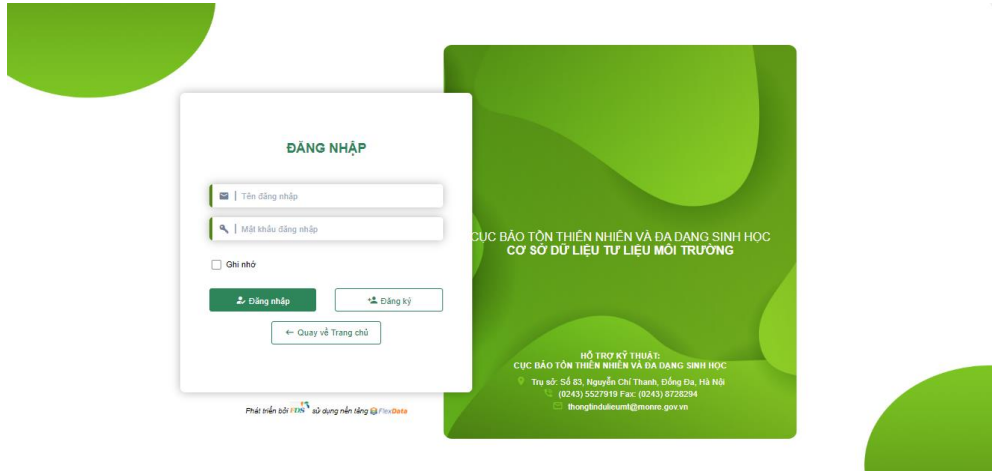

Lãnh đạo đơn vị giao nộp chọn "Chức năng" ở giữa của banner chính.

Lãnh đạo đơn vị giao nộp bấm chọn "SP chờ lãnh đạo giao nộp phê duyệt" (SP chờ LĐGN phê duyệt) tại màn hình giao diện "Chức năng" (hình minh họa bên dưới).

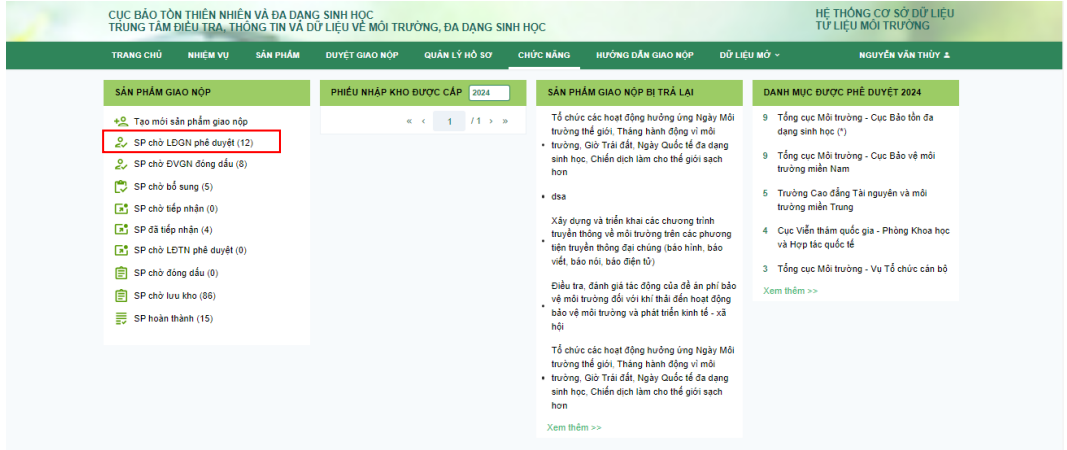

#### **Bước 2:**

Lãnh đạo đơn vị giao nộp chọn biểu tượng "Chi tiết" (vị trí mũi tên đỏ hướng dẫn dưới hình minh họa) để kiểm tra chi tiết các sản phẩm giao nộp của đơn vị.

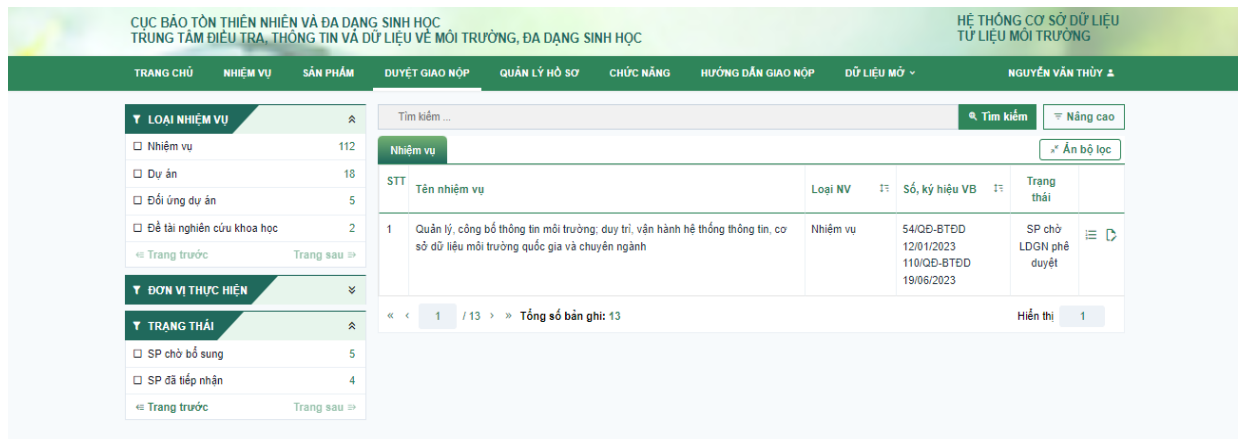

#### **Bước 3:**

Lãnh đạo đơn vị kiểm tra thông tin hồ sơ sản phẩm:

- Trường hợp sản phẩm chưa đạt yêu cầu, chọn "Yêu cầu bổ sung" để chuyển trả cán bộ giao nộp bổ sung, hoàn thiện sản phẩm;

- Lưu lại: Lưu lại thông tin và có thể tiếp tục kiểm tra;

- Trường hợp các sản phẩm đã đạt yêu cầu, chọn vào biểu tượng (vị trí mũi tên đỏ hướng dẫn dưới hình minh họa) tại mỗi sản phẩm giao nộp để thực hiện thao tác ký số.

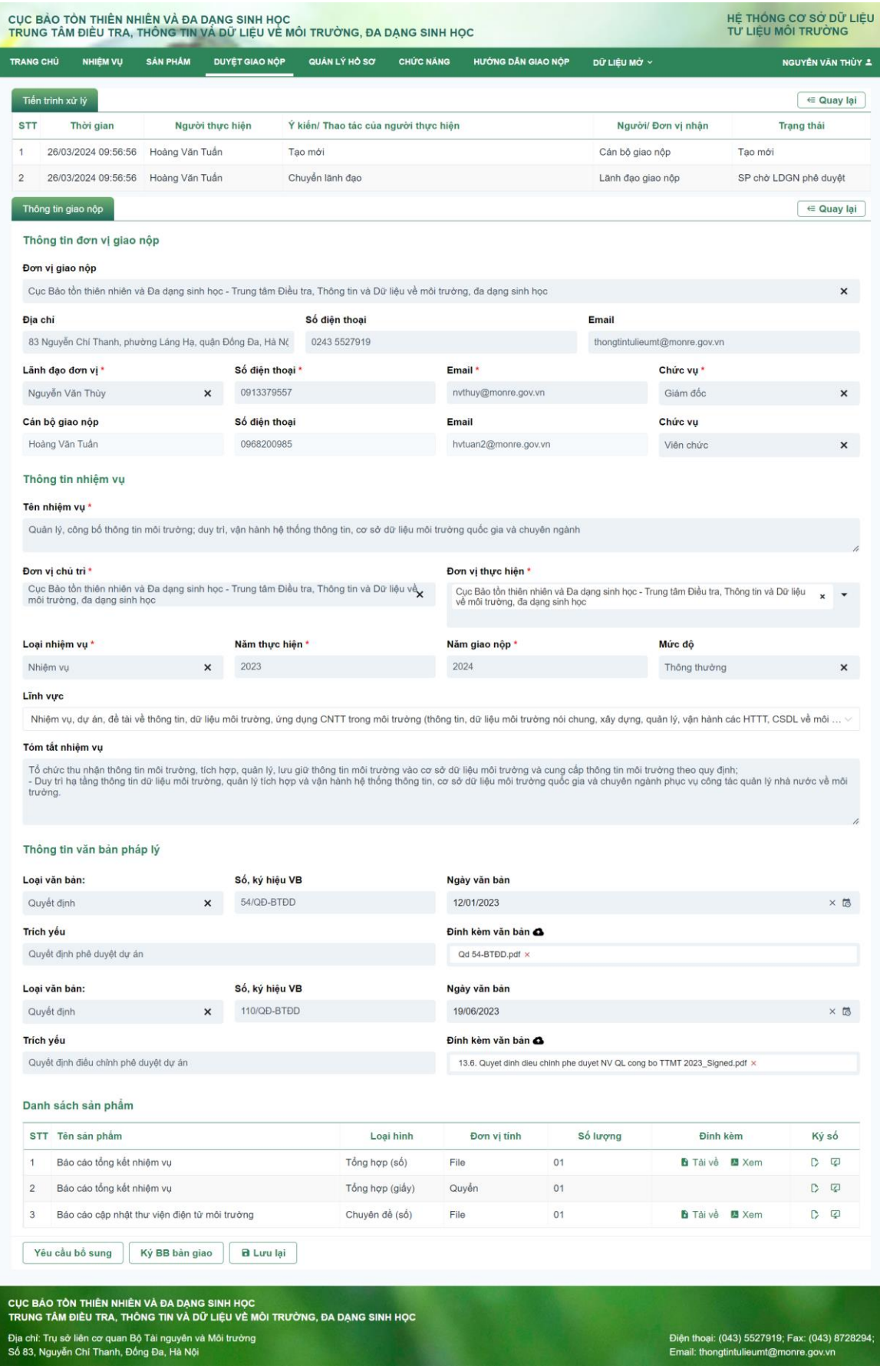

**Bư ớc 4**:

Thực hiện ký số

Hệ thống được tích hợp với phần mềm ký số của Ban Cơ yếu Chính phủ (đã sử dụng trên Hệ thống hồ sơ công việc của Bộ Tài nguyên và Môi trường), sau khi lãnh đạo chọn "Ký số" hệ thống, màn hình giao diện ký số hiển thị như sau:

- Ký số vào sản phẩm

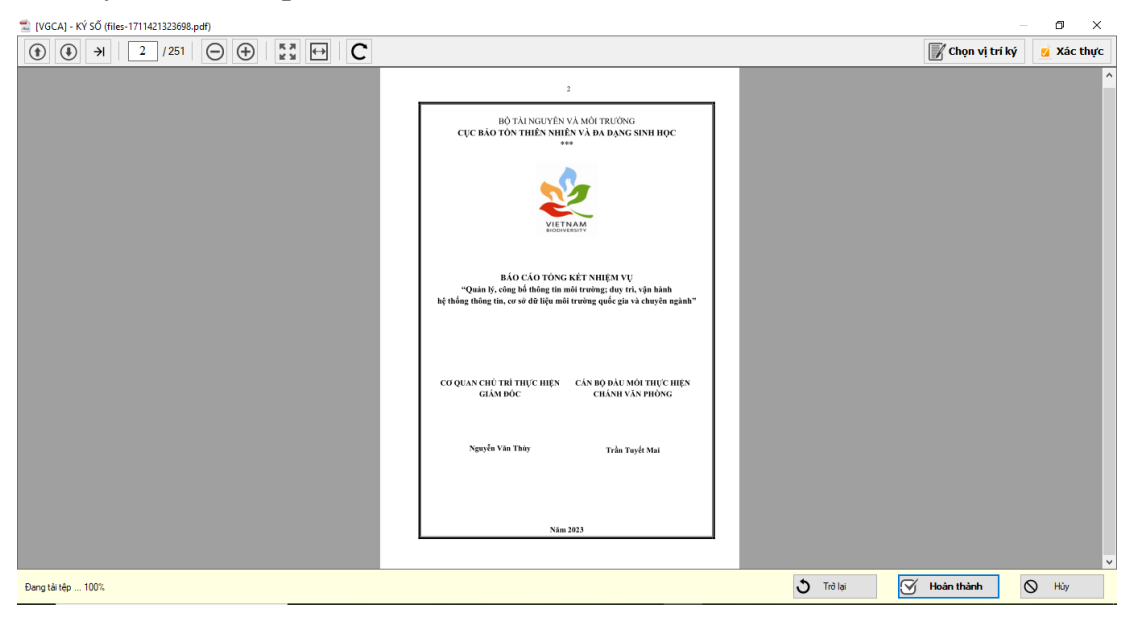

- Ký số vào Biên bàn bàn giao

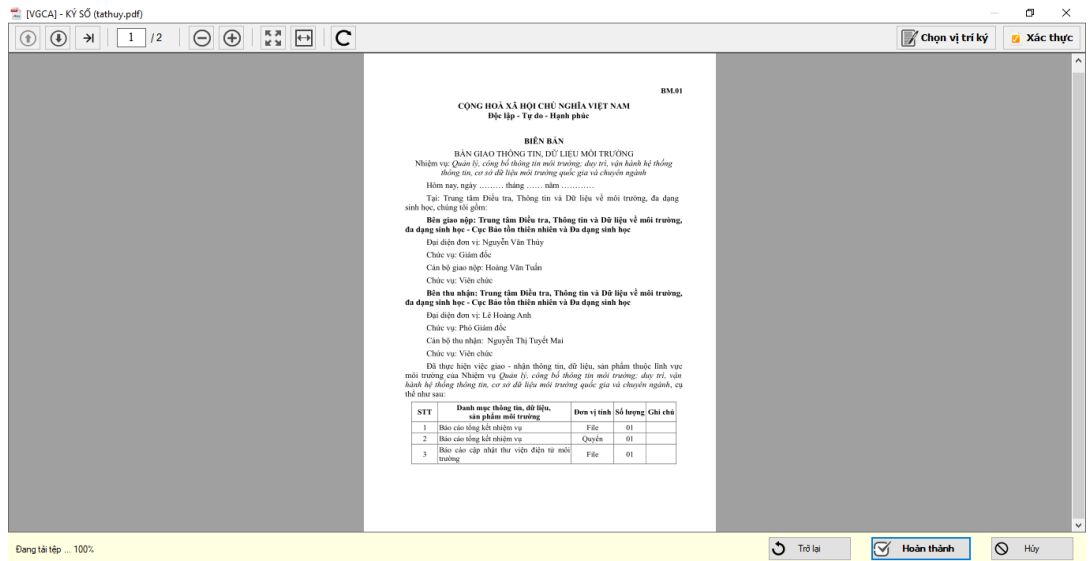

Tại bước ký số, Lãnh đạo đơn vị có thể chọn một trong các chức năng sau:

- Quay trở lại bước kiểm tra tài liệu;

- Thực hiện thao tác ký số: Chọn vị trí ký số trên sản phẩm, thêm chữ ký và chọn "Hoàn thành";

- Sau khi hoàn thành bước ký số, Lãnh đạo đơn vị chọn "Ký BB (biên bản) bàn giao thông tin, dữ liệu môi trường"; hệ thống hiển thị biên bản bàn giao và lãnh đạo ký tương tự như thao tác ký số sản phẩm, sau khi ký số thành công hệ thống tự động chuyển sang văn thư đóng dấu.

- Hủy chữ ký đã thực hiện trong trường hợp cần thiết.

*Ghi chú: Phần mềm hệ thống hỗ trợ chuyển tự động định dạng các tệp sản phẩm từ định dạng word (.doc, .docx) sang định định dạng pdf trước khi thực hiện bước ký số.*

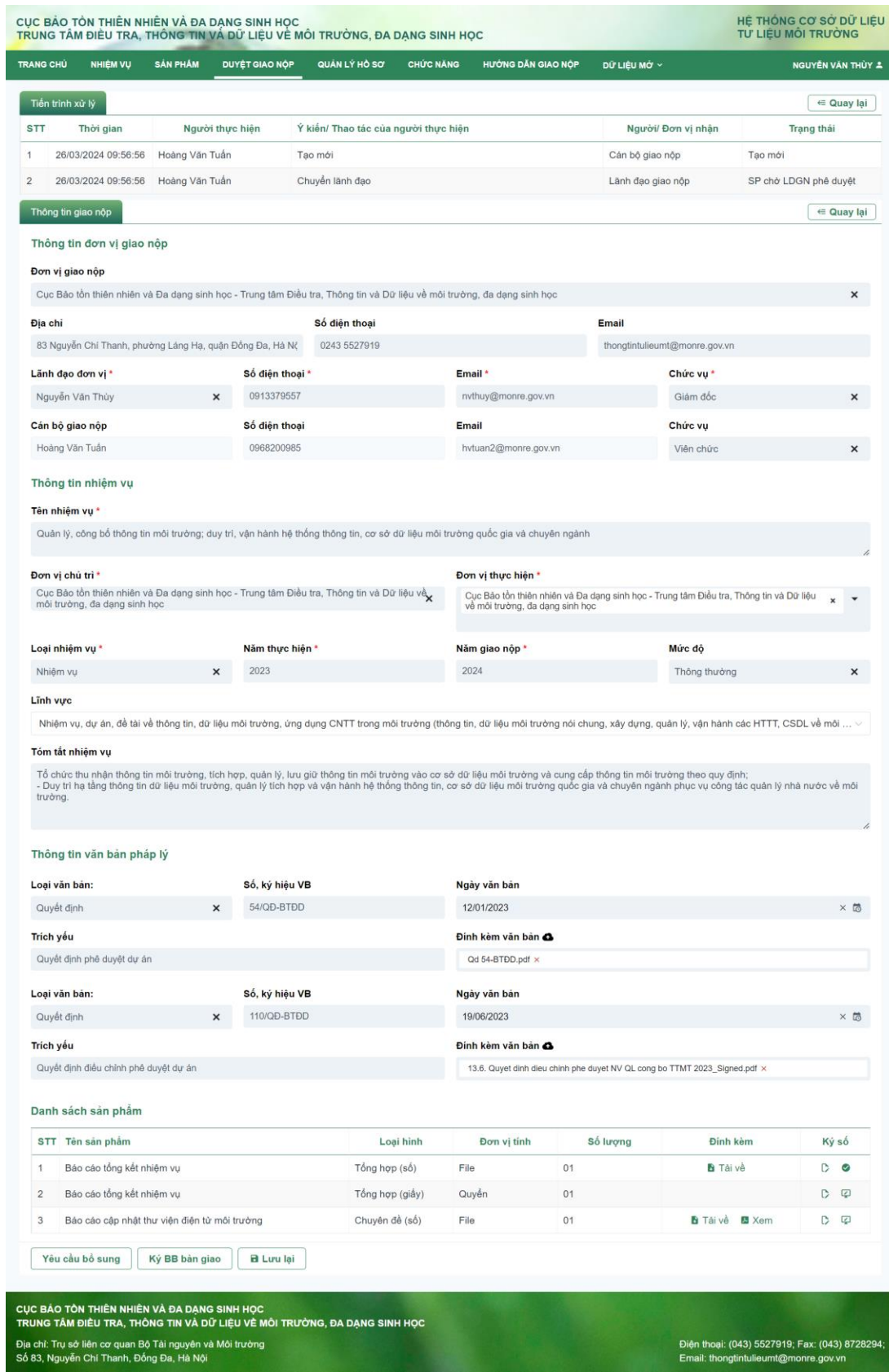

## <span id="page-14-0"></span>*3. Đóng dấu giao nộp trực tuyến*

#### **Bước 1:**

Cán bộ văn thư đơn vị giao nộp đăng nhập tài khoản trên Hệ thống CSDL tư liệu môi trường, giao diện màn hình chính sau đăng nhập:

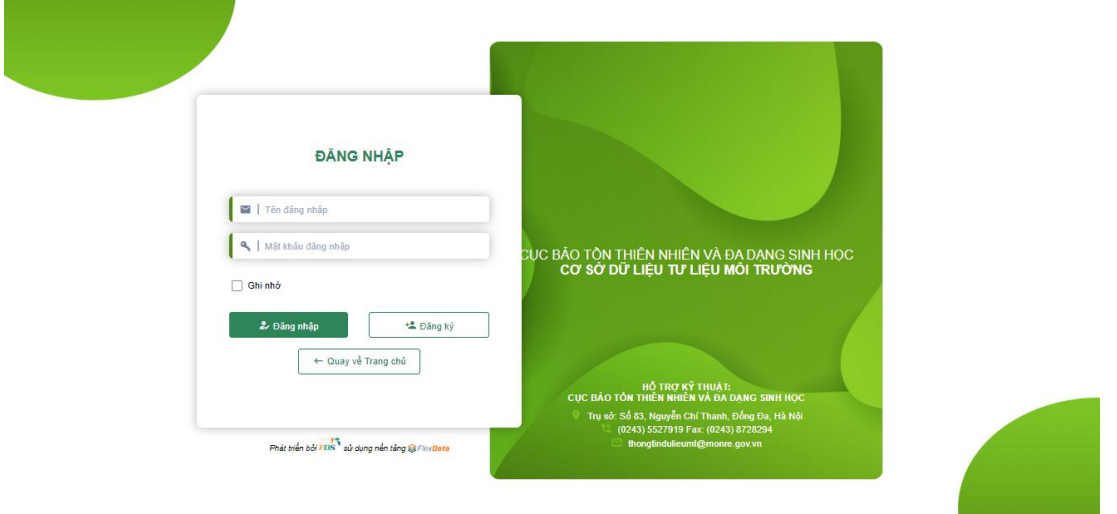

Cán bộ văn thư chọn "Chức năng" ở phía dưới giữa của banner chính để thực hiện đóng dấu cho sản phẩm giao nộp.

Cán bộ văn thư đơn vị giao nộp chọn Sản phẩm chờ đơn vị giao nộp (ĐVGN) đóng dấu ở phía bên dưới bên trái giao diện "Chức năng".

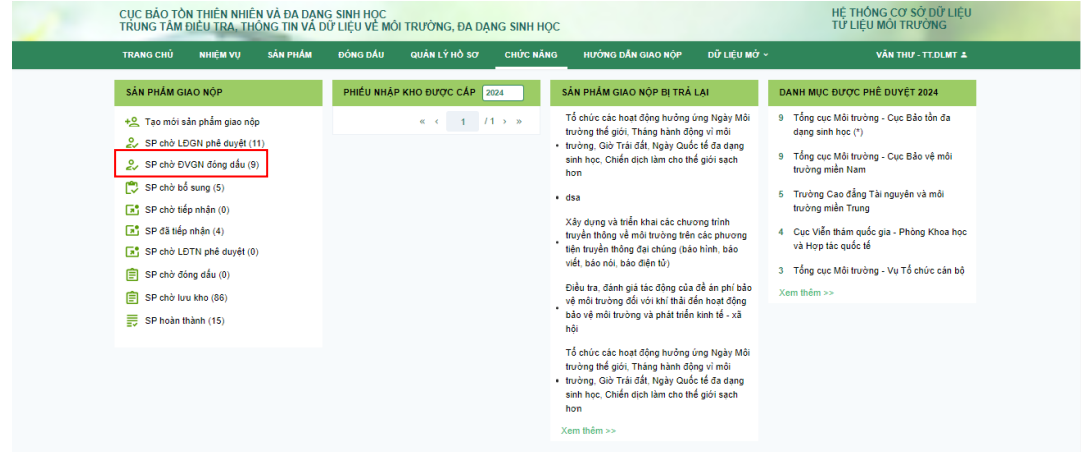

#### **Bước 2:**

Cán bộ văn thư chọn xem chi tiết sản phẩm giao nộp cần đóng dấu ở phía bên phải giao diện "Chức năng" (vị trí mũi tên đỏ hướng dẫn dưới hình minh họa).

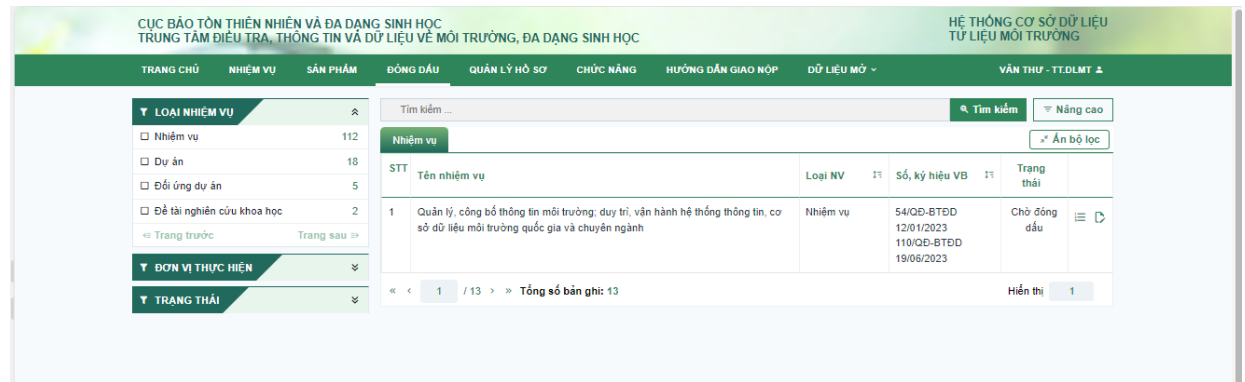

## **Bước 3:**

Cán bộ chọn biển tượng đóng dấu từng sản phẩm (tại vị trí mũi tên hướng dẫn dưới hình minh họa).

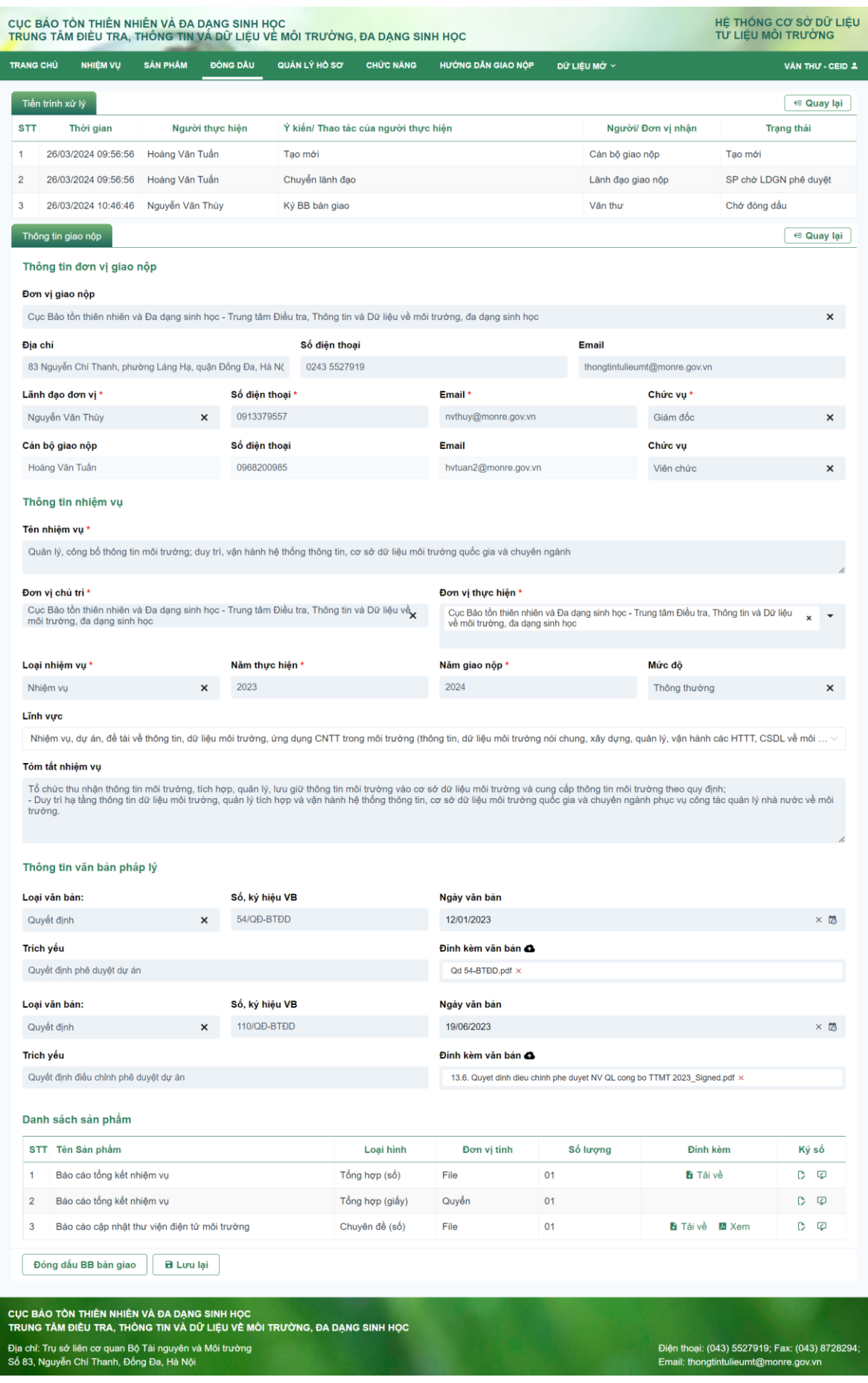

#### **Bước 4**:

Sau khi thực hiện đóng dấu lên các sản phẩm giao nộp. Cán bộ có thể chọn một trong hai chức năng:

- Đóng dấu BB bàn giao: Đóng dấu biên bản bản giao và chuyển toàn bộ hồ sơ giao nộp của nhiệm vụ đã được ký số và đóng dấu đến đơn vị thu nhận;

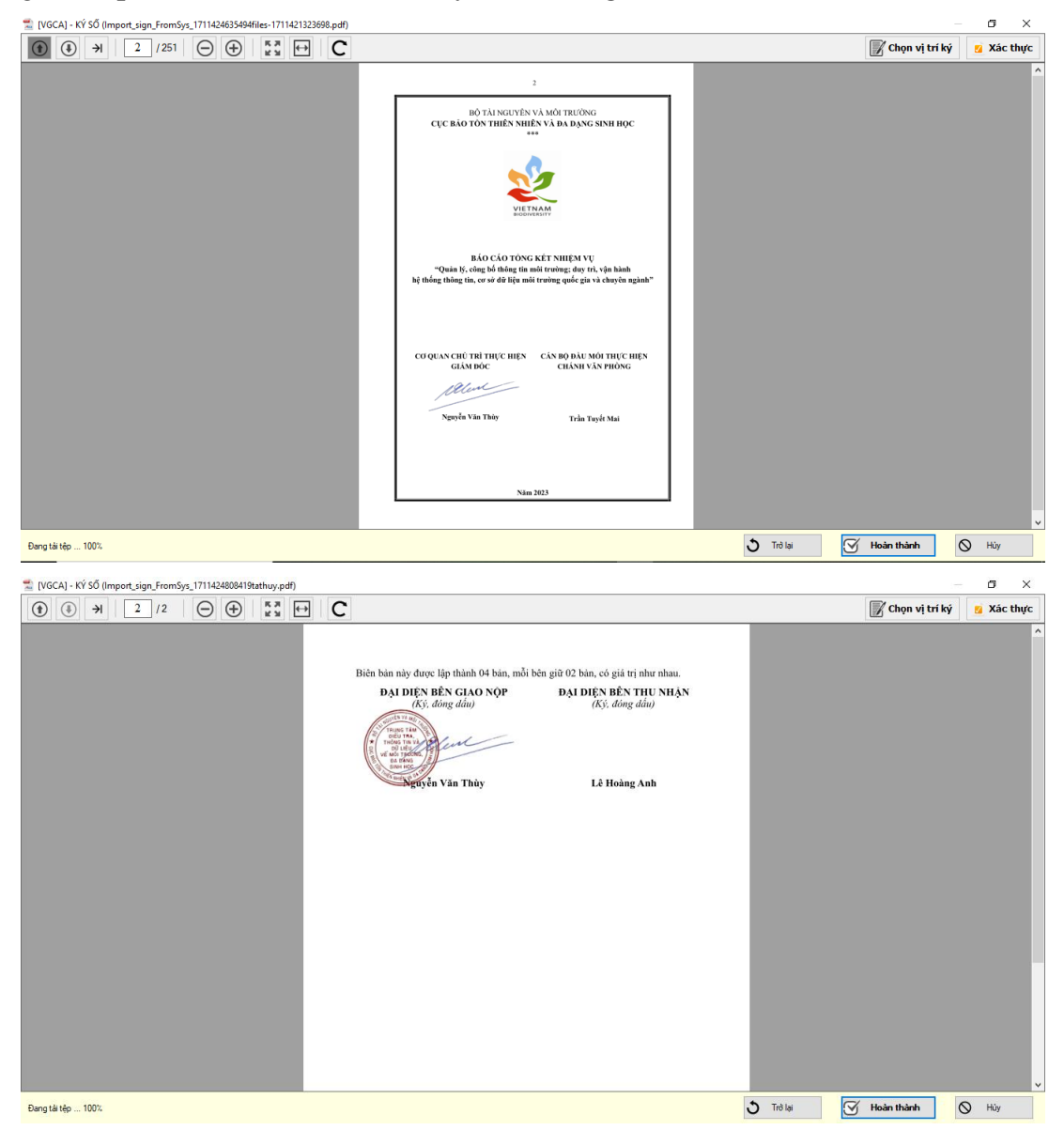

- Lưu lại: Lưu lại thông tin và có thể tiếp tục thao tác.

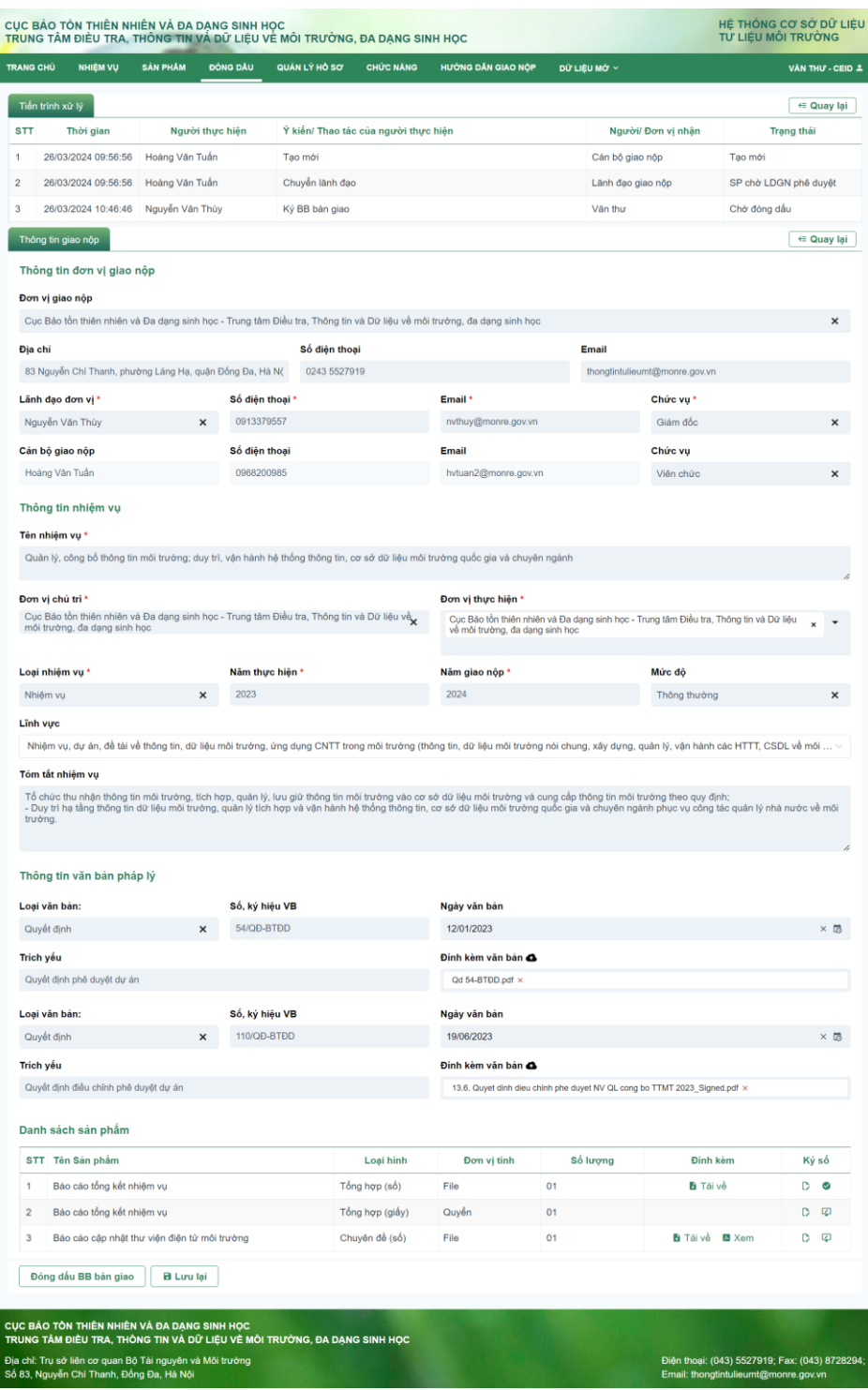

#### <span id="page-18-0"></span>*4. Giấy nhập kho (PXN) và biên bản bàn giao thông tin, dữ liệu môi trường*

Sau khi đơn vị thu nhận kiểm tra sản phẩm giao nộp đầy đủ theo quy định. Đơn vị thu nhận sẽ cấp Phiếu nhập kho (GXN) và Biên bản bàn giao thông tin, dữ liệu môi trường.

Phiếu nhập kho (GXN) và Biên bản bàn giao thông tin, dữ liệu môi trường sẽ được đưa Hệ thống quản lý tư liệu môi trường. Cán bộ giao nộp có thể đăng nhập vào hệ thống và tải về như hình bên dưới:

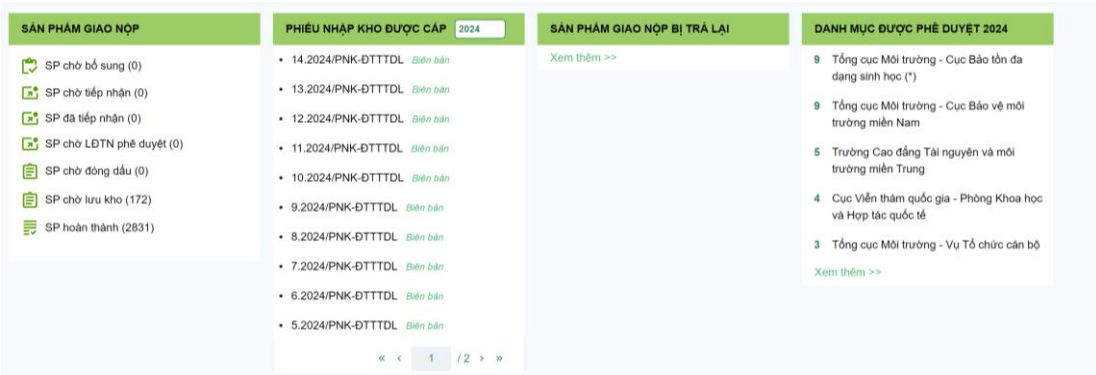

## - Phiếu nhập kho:

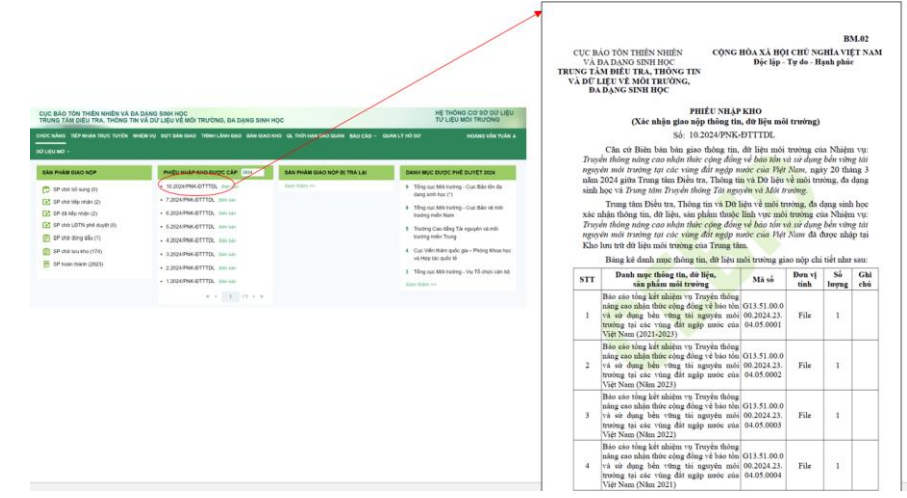

## - Biên bản bàn giao

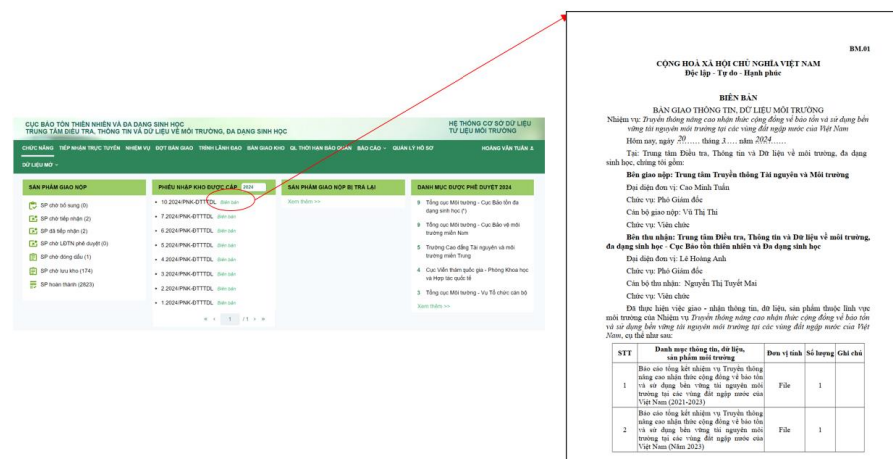

Ngoài ra, cán bộ Phiếu nhập kho và Biên bản bàn giao cũng được gửi trực tiếp về Email của tài khoản đăng ký giao nộp sau khi quá trình giao nộp và thu nhận hoàn tất.

#### *5. Tra cứu nhiệm vụ*

Để phục vụ tra cứu, tài liệu, Hệ thống CSDL tư liệu môi trường đã thực hiện phân quyền truy cập với các nhóm đối tượng:

1. Cán bộ giao nộp (thuộc đơn vị chủ trì/giao nộp).

2. Văn thư đóng dấu (thuộc đơn vị chủ trì/giao nộp).

3. Cán bộ (thuộc đơn vị chủ trì/giao nộp).

4. Lãnh đạo đơn vị (thuộc đơn vị chủ trì/giao nộp).

5. Cán bộ của các đơn vị trực thuộc Bộ Tài nguyên và Môi trường (không thuộc đơn vị chủ trì/giao nộp).

6. Lãnh đạo đơn vị trực thuộc Bộ Tài nguyên và Môi trường (không thuộc đơn vị chủ trì/giao nộp).

7. Lãnh đạo Cục Bảo tồn thiên nhiên và Đa dạng sinh học.

8. Khách được cấp tài khoản.

9. Khách không được cấp tài khoản.

*Ghi chú*: Trong trường hợp chưa có tài khoản, đại diện của đơn vị, tổ chức giao nộp đăng ký Tài khoản thông qua trang chủ của phần mềm online. Cán bộ phụ trách phần mềm căn cứ vào hồ sơ đăng ký sẽ cấp tài khoản đăng nhập cho các cá nhân và tổ chức nhằm phục vụ việc giao nộp trực tuyến và khai thác trên Hệ thống CSDL.

#### <span id="page-20-0"></span>*a. Danh sách nhiệm vụ*

#### **Bước 1:**

Cán bộ chọn giao diện "Nhiệm vụ" ở phía bên trái banner chính, trên màn hình sẽ hiển thị các thông tin chi tiết:

(1) Bộ lọc: Cán bộ có thể lọc nhiệm vụ theo Lĩnh vực/ Đơn vị chủ trì/ Năm thực hiện/ Năm giao nộp;

(2) Danh sách nhiệm vụ.

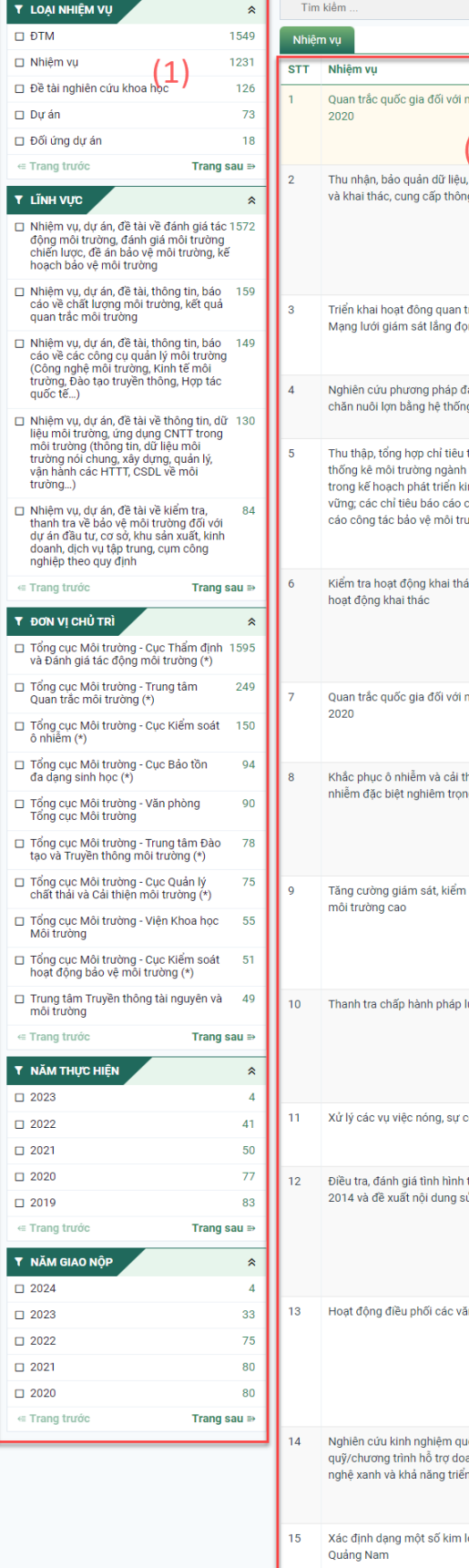

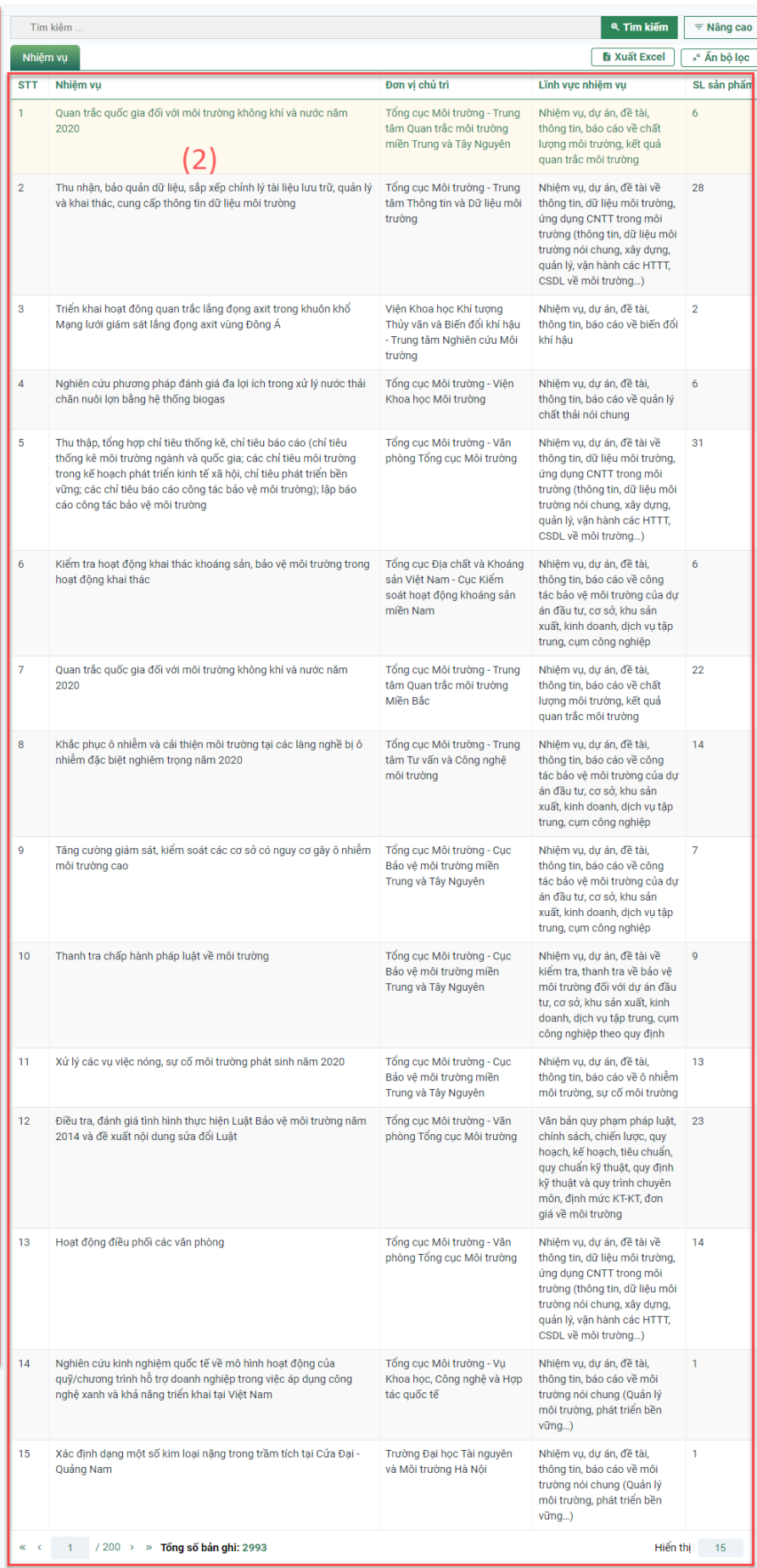

### <span id="page-22-0"></span>*b. Tra cứu theo từ khóa*

#### **Bước 2:**

Cán bộ nhập từ khóa tìm kiếm tại ô tìm kiếm, danh sách các nhiệm vụ chứa từ khóa (từ và cụm từ) hiển thị.

| <b>T LOẠI NHIỆM VỤ</b>                                                                                                    | $\hat{\mathcal{R}}$           | quan trắc môi trường<br><sup>®</sup> Tim kiếm |                                                                                                    |                                                                                     |                                                                                                    |                |
|----------------------------------------------------------------------------------------------------|-------------------------------|-----------------------------------------------|----------------------------------------------------------------------------------------------------|-------------------------------------------------------------------------------------|----------------------------------------------------------------------------------------------------|----------------|
| $\square$ $\negthinspace$ $\negthinspace$ | 1549                          | Nhiệm vụ                                      |                                                                                                    | <b>B</b> Xuât Excel                                                                 | » <sup>«</sup> An bộ lọc                                                                                                 |                |
| □ Nhiệm vu                                                                                                    | 1231                          | <b>STT</b>                                    | Nhiêm vu                                                                                                    | Đơn vị chủ trì                                                                      | Lĩnh vực nhiệm vụ                                                                                                    | SL sản phẩm    |
| □ Đề tài nghiên cứu khoa học                                                                                                    | 126                           | 1                                             | Quan trắc quốc gia đối với môi trường không khí và nước năm                                                                                                    | Nhiệm vụ, dự án, đề tài,                                                            | 6                                                                                                    |                |
| □ Dur án                                                                                                    | 73                            |                                               | 2020                                                                                                    | tâm Quan trắc môi trường<br>miền Trung và Tây Nguyên                                | thông tin, báo cáo về chất<br>lượng môi trường, kết quả                                                                  |                |
| □ Đối ứng dự án                                                                                                    | 18                            |                                               |                                                                                                    |                                                                                     | quan trắc môi trường                                                                                                    |                |
| E Trang trước<br>Trang sau ₽<br><b>T LĨNH VƯC</b>                                                                                                    | $\hat{\mathcal{X}}$           | $\sqrt{2}$                                    | Quan trắc quốc gia đối với môi trường không khí và nước năm<br>2020                                                                                                    | Tổng cục Môi trường - Trung<br>tâm Quan trắc môi trường                             | Nhiêm vụ, dư án, đề tài,<br>thông tin, bảo cáo về chất<br>lượng môi trường, kết quả<br>quan trắc môi trường              | 22             |
| □ Nhiệm vụ, dự án, đề tài, thông tin, báo                                                                                                    | 147                           |                                               |                                                                                                    | Miền Bắc                                                                            |                                                                                                    |                |
| cáo về chất lượng môi trường, kết quả<br>quan trắc môi trường                                                                                                    |                               |                                               |                                                                                                    |                                                                                     |                                                                                                    |                |
| □ Nhiệm vụ, dự án, đề tài, thông tin, báo<br>133<br>cáo về các công cụ quản lý môi trường<br>(Công nghệ môi trường, Kinh tế môi<br>trường, Đào tạo truyền thông, Hợp tác                                                                                                    |                               | 3                                             | Xây dựng hệ thống quản lý chất lượng hoạt động quan trắc môi<br>truròng                                                                                                    | Tổng cục Môi trường - Trung<br>tâm Quan trắc môi trường<br>miền Trung và Tây Nguyên | Nhiệm vụ, dự án, đề tài,<br>thông tin, báo cáo về chất<br>lượng môi trường, kết quả<br>quan trắc môi trường              | 5              |
| quốc tế)<br>□ Nhiệm vụ, dự án, đề tài về thông tin, dữ 112<br>liệu môi trường, ứng dụng CNTT trong<br>môi trường (thông tin, dữ liệu môi<br>trường nói chung, xây dựng, quản lý,                                                                                                    |                               | $\overline{4}$                                | Quan trắc quốc gia đối với môi trường không khí và nước năm<br>2019                                                                                                    | Tổng cục Môi trường - Trung<br>tâm Quan trắc môi trường<br>miền Trung và Tây Nguyên | Nhiệm vụ, dự án, đề tài,<br>thông tin, báo cáo về chất<br>lượng môi trường, kết quả<br>quan trắc môi trường              | 19             |
| vận hành các HTTT, CSDL về môi<br>trường)<br>□ Nhiệm vụ, dự án, đề tài, thông tin, báo<br>cáo về môi trường nói chung (Quản lý                                                                                                    | 84                            | 5                                             | Duy trì và vận hành hệ thống 17 trạm quan trắc môi trường nước tự<br>động, liên tục                                                                                            | Tổng cục Môi trường - Trung<br>tâm Quan trắc mỗi trường<br>Miền Bắc                 | Nhiệm vụ, dự án, đề tài,<br>thông tin, báo cáo về chất<br>lượng môi trường, kết quả                                      | 35             |
| môi trường, phát triển bền vững)                                                                                                    |                               |                                               |                                                                                                    |                                                                                     | quan trắc môi trường                                                                                                    |                |
| □ Nhiệm vụ, dự án, đề tài về kiếm tra,<br>thanh tra về bảo vệ môi trường đối với<br>dư án đầu tư, cơ sở, khu sản xuất, kinh<br>doanh, dịch vụ tập trung, cụm công<br>nghiệp theo quy định                                                                                                    | 79                            | 6                                             | Thay thể thiết bị của hệ thống trạm quốc gia quan trắc môi trường<br>không khí và nước tự động, liên tục                                                                       | Tổng cục Môi trường - Trung<br>tâm Quan trắc môi trường<br>Miền Bắc                 | Nhiệm vụ, dự án, đề tài,<br>thông tin, báo cáo về chất<br>lượng môi trường, kết quả<br>quan trắc môi trường              | 7              |
| ∈ Trang trước<br>Trang sau <sup>■</sup>                                                                                                    |                               | 7                                             | Tăng cường năng lực quan trắc, cảnh báo môi trường vùng kinh tế                                                                                                    | Tổng cục Môi trường - Trung                                                         | Nhiệm vụ, dự án, đề tài,                                                                                                 | 8              |
| Y ĐƠN VỊ CHỦ TRÌ                                                                                                    | $\hat{\mathcal{R}}$           |                                               | trọng điểm, khu vực tập trung nhiều nguồn, thải, khu vực nhạy cảm<br>về môi trường                                                                                             | tâm Quan trắc môi trường<br>Miền Bắc                                                | thông tin, báo cáo về công<br>tác bảo vệ môi trường của dự<br>án đầu tư, cơ sở, khu sản<br>xuất, kinh doanh, dịch vụ tập |                |
| □ Tổng cục Môi trường - Trung tâm<br>Quan trắc môi trường (*)                                                                                                    | 249                           |                                               |                                                                                                    |                                                                                     |                                                                                                    |                |
| □ Tổng cục Mỗi trường - Cục Kiếm soát                                                                                                    | 150                           |                                               |                                                                                                    |                                                                                     | trung, cum công nghiệp                                                                                                   |                |
| ô nhiêm (*)<br>□ Tổng cục Môi trường - Cục Bảo tồn<br>da dạng sinh học (*)                                                                                                    | 94                            | 8                                             | Duy trì, vận hành hệ thống các trạm quan trắc tự động                                                                                                    | Tổng cục Môi trường - Trung<br>tâm Quan trắc môi trường<br>Miền Bắc                 | Nhiệm vụ, dự án, đề tài,<br>thông tin, bảo cáo về chất<br>lượng môi trường, kết quả                                      | 13             |
| □ Tổng cục Môi trường - Văn phòng<br>Tổng cục Mỗi trường                                                                                                    | 89                            |                                               |                                                                                                    |                                                                                     | quan trắc môi trường                                                                                                    |                |
| □ Tổng cục Môi trường - Trung tâm Đào<br>tạo và Truyền thông môi trường (*)                                                                                                    | 78                            | 9                                             | Quan trắc quốc gia đối với môi trường không khí và nước năm<br>2019                                                                                                    | Tổng cục Môi trường - Trung<br>tâm Quan trắc môi trường<br>Miền Bắc                 | Nhiệm vụ, dự án, đề tài,<br>thông tin, báo cáo về chất<br>lượng môi trường, kết quả<br>quan trắc mỗi trường              | 16             |
| □ Tổng cục Mỗi trường - Cục Quản lý<br>chất thái và Cải thiện môi trường (*)                                                                                                    | 75                            |                                               |                                                                                                    |                                                                                     |                                                                                                    |                |
| □ Tổng cục Mồi trường - Viện Khoa học<br>Môi trường                                                                                                    | 55                            | 10                                            | Xây dựng và duy trì hệ thống quản lý chất lượng hoạt động quan<br>trắc và phân tích môi trường; duy trì, quản lý hệ thống thông tin dữ<br>liệu quan trắc môi trường toàn quốc. | Tổng cục Môi trường - Trung<br>tâm Quan trắc môi trường<br>Miền Bắc                 |                                                                                                    | 24             |
| □ Tổng cục Môi trường - Cục Kiếm soát<br>hoạt động bảo vệ môi trường (*)                                                                                                    | 51                            | 11                                            | "Quan trắc quốc gia đối với môi trường không khí và nước" khu vực<br>miền nam năm 2019                                                                                         | Tổng cục Môi trường - Trung<br>tâm Quan trắc môi trường                             |                                                                                                    | 10             |
| □ Trung tâm Truyền thông Tài nguyên<br>và Môi trường                                                                                                    | 49                            |                                               |                                                                                                    | miền Nam                                                                            |                                                                                                    |                |
| □ Tổng cục Môi trường - Cục Thẩm định<br>và Đánh giá tác động môi trường (*)                                                                                                    | 46                            | 12                                            | Xây dựng hệ thống quản lý chất lượng hoạt động quan trắc môi<br>trường                                                                                                    | Tổng cục Môi trường - Trung<br>tâm Quan trắc môi trường                             |                                                                                                    | $\overline{2}$ |
| ⊕ Trang trước<br>Trang sau                                                                                                    |                               |                                               |                                                                                                    | miền Nam<br>Tổng cục Môi trường - Trung                                             |                                                                                                    |                |
| Y NĂM THỰC HIỆN                                                                                                    | $\hat{\mathcal{R}}$           | 13                                            | Nghiên cứu cơ sở khoa học và thực tiễn triển khai phương pháp<br>quan trắc môi trường không khí xung quanh                                                                     | Nhiệm vụ, dự án, đề tài,<br>thông tin, báo cáo về chất                              | $\overline{2}$                                                                                                    |                |
| $\square$ 2023                                                                                                    | $\overline{2}$                |                                               |                                                                                                    | tâm Quan trắc môi trường<br>Miền Bắc                                                | lượng môi trường, kết quả                                                                                                |                |
| $\Box$ 2022                                                                                                    | 8                             |                                               |                                                                                                    | Tổng cục Môi trường - Trung                                                         | quan trắc môi trường                                                                                                    |                |
| □ 2021                                                                                                    | 8                             | 14                                            | Duy trì hệ thống trang thiết bị quan trắc và phân tích môi trường;<br>duy trì, quản lý hệ thống thông tin, dữ liệu quan trắc môi trường                                        | Nhiệm vụ, dự án, đề tài,<br>thông tin, báo cáo về chất                              | 20                                                                                                    |                |
| $\square$ 2020                                                                                                    | 10                            |                                               | toàn quốc                                                                                                    | tâm Quan trắc môi trường<br>Miền Bắc                                                | lượng môi trường, kết quả                                                                                                |                |
| $\square$ 2019                                                                                                    | 10                            |                                               |                                                                                                    | Tổng cục Môi trường - Trung                                                         | quan trắc môi trường                                                                                                    |                |
| e Trang trước<br>Trang sau $\Rightarrow$<br><b>T NĂM GIAO NỘP</b>                                                                                                    | $\approx$                     | 15                                            | Đối ứng dự án "Quản lý ô nhiễm các khu công nghiệp thuộc lưu<br>vực sông Đồng Nai, Sông Nhuệ - Đáy"                                                                            | Nhiệm vụ, dự án, đề tài,<br>thông tin, báo cáo về môi<br>trường nói chung (Quản lý  | $\overline{2}$                                                                                                    |                |
| □ 2024                                                                                                    | $\overline{2}$                |                                               |                                                                                                    |                                                                                     | môi trường, phát triển bên<br>vũng)                                                                                      |                |
| $\square$ 2023                                                                                                    | $\overline{c}$                |                                               |                                                                                                    |                                                                                     |                                                                                                    |                |
| $\square$ 2022                                                                                                    | 15                            |                                               | « < 1 /21 > » Tổng số bản ghi: 311                                                                                                    |                                                                                     |                                                                                                    | Hiển thị 15    |
|                                                                                                    | 9                             |                                               |                                                                                                    |                                                                                     |                                                                                                    |                |
| $\square$ 2021                                                                                                    |                               |                                               |                                                                                                    |                                                                                     |                                                                                                    |                |
| $\square$ 2020<br>← Trang trước                                                                                                    | 10<br>Trang sau $\Rightarrow$ |                                               |                                                                                                    |                                                                                     |                                                                                                    |                |

**Bước 3:**

Cán bộ có thể sử dụng bộ lọc để lọc nhiệm vụ theo nhiều chức năng chọn khác nhau:

## - Lọc theo lĩnh vực:

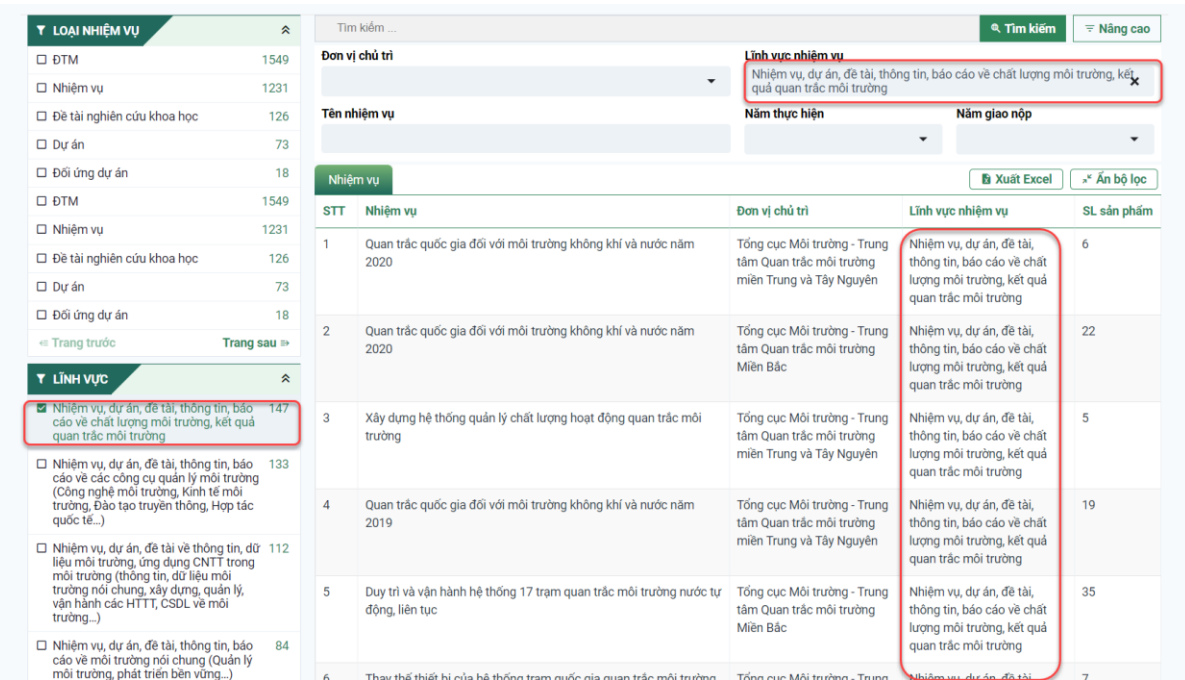

- Lọc theo đơn vị chủ trì:

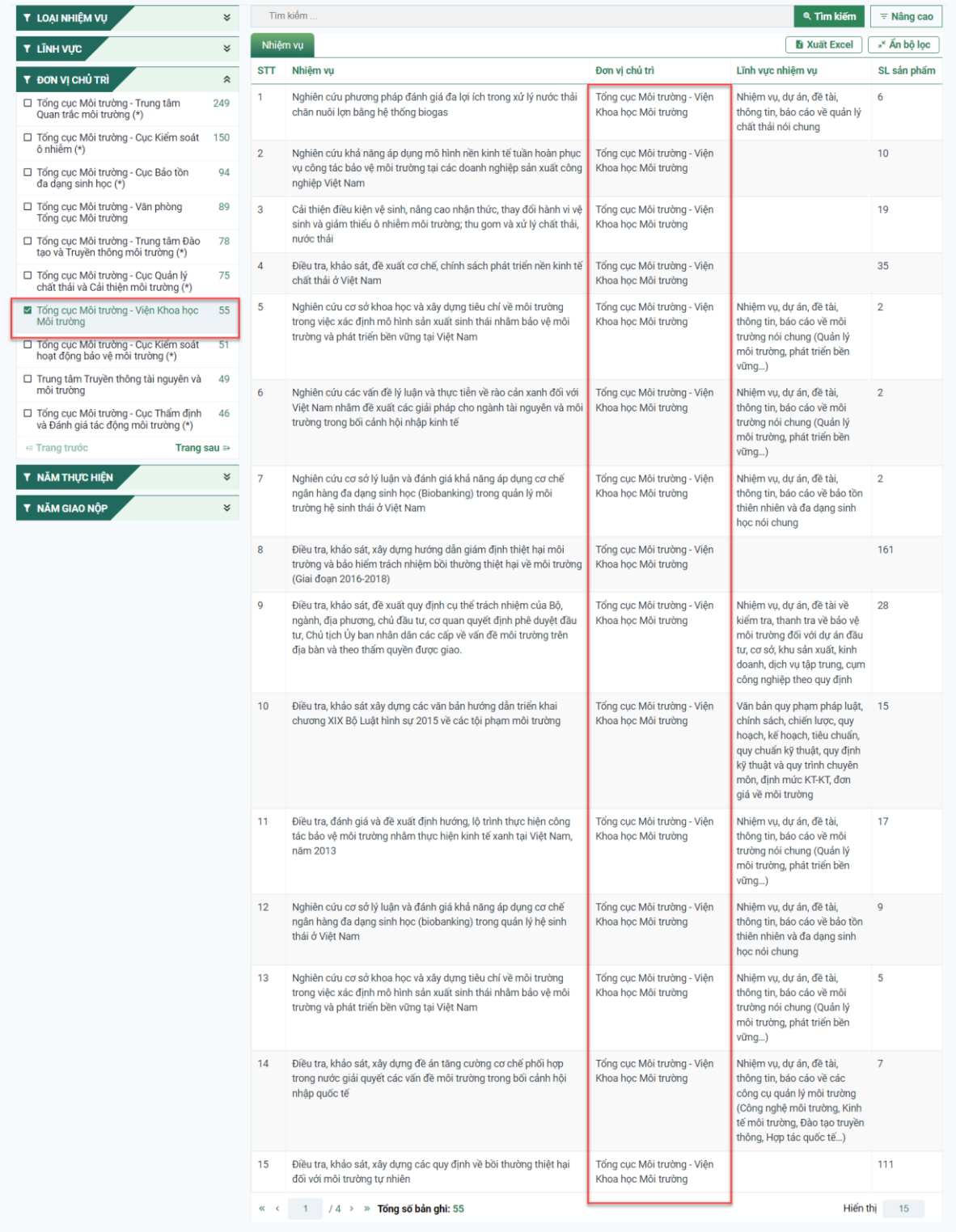

- Lọc theo năm thực hiện:

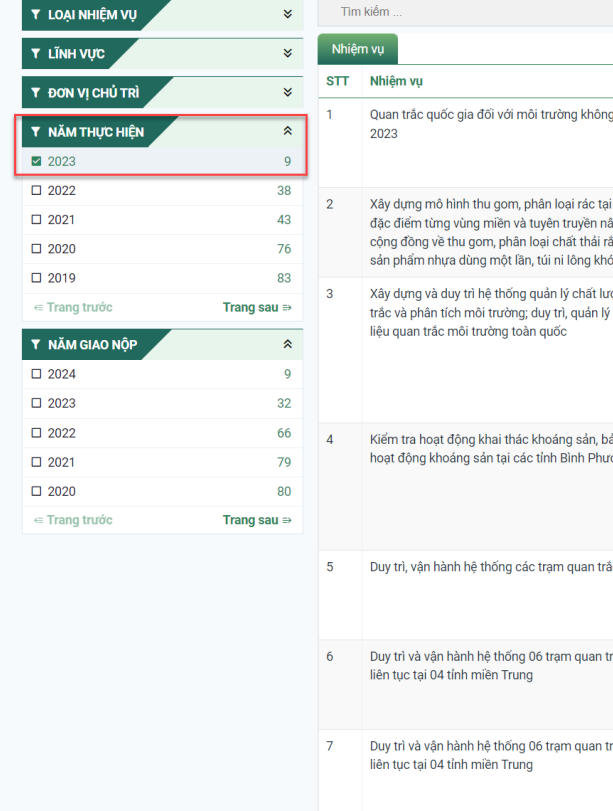

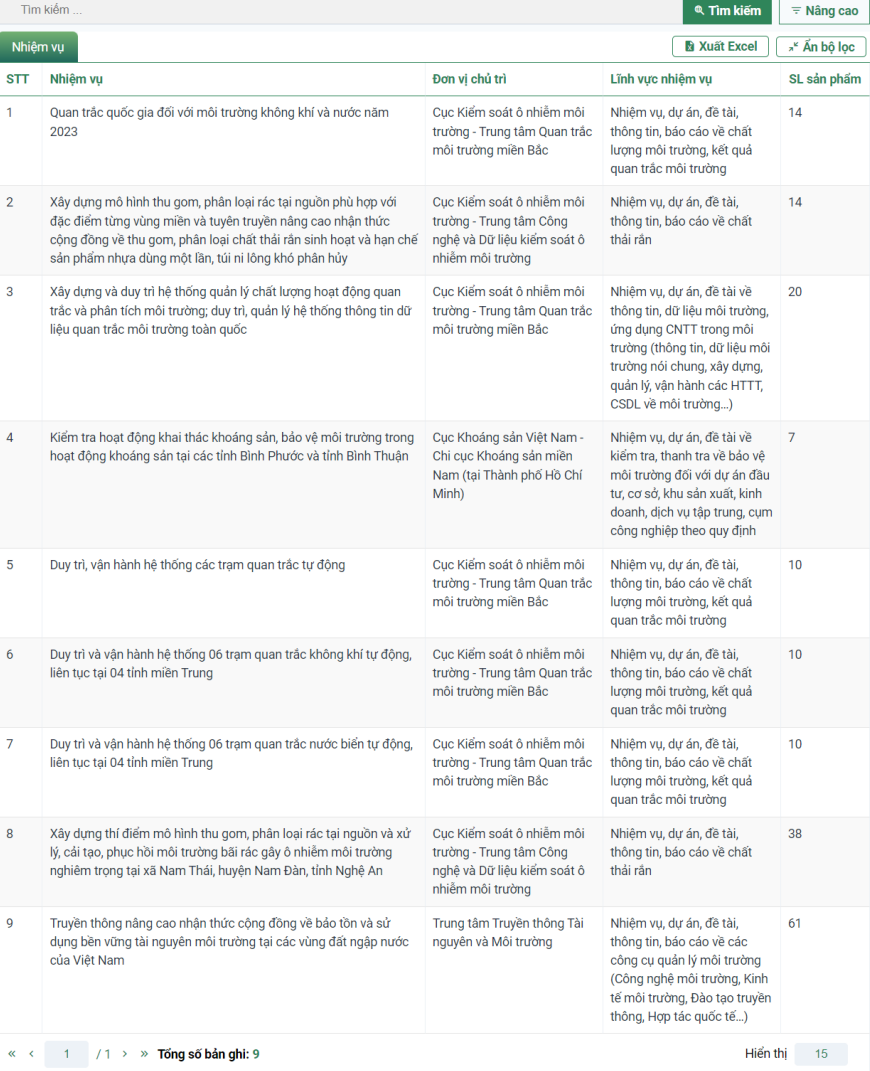

## - Lọc theo năm giao nộp:

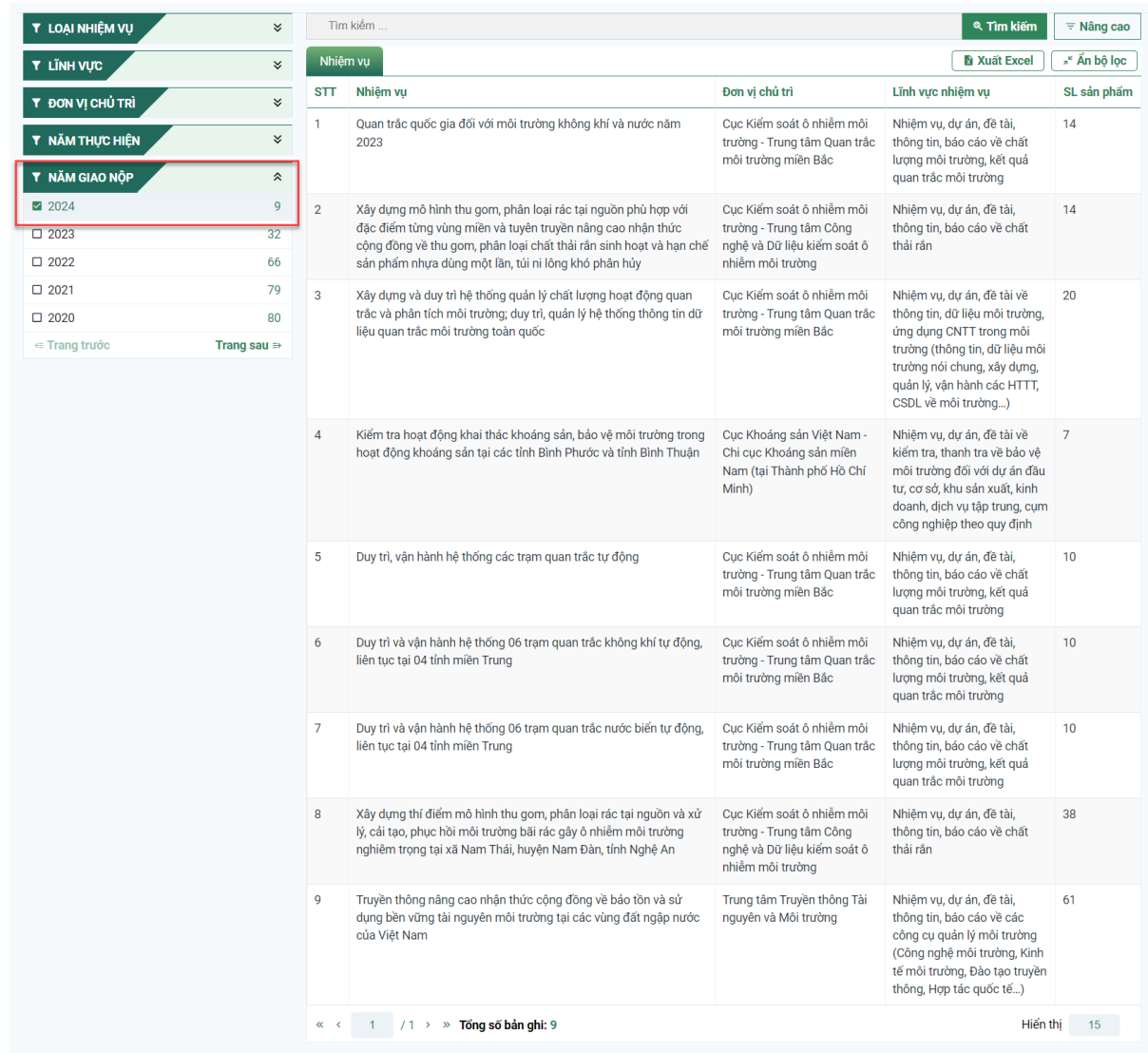

Để tìm kiếm thông tin theo nhiều điều kiện khác nhau: Cán bộ có thể sử dụng bộ lọc nâng cao để tìm kiếm nhiệm vụ theo nhiều điều kiện khác nhau:

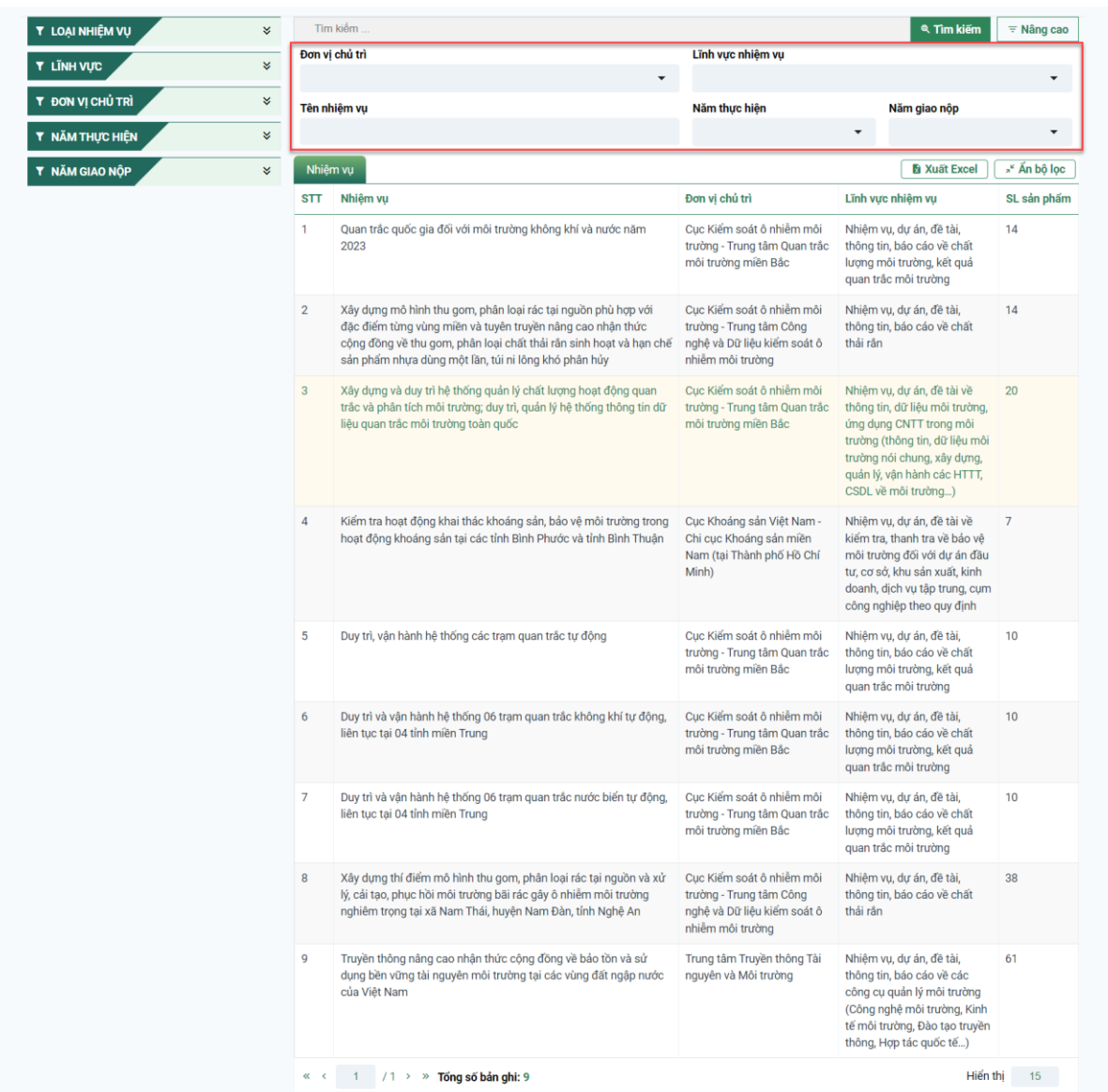

Xuất Excel danh sách nhiệm vụ: Cán bộ chọn nút "Xuất Excel" để tải file Excel danh sách nhiệm vụ về máy.

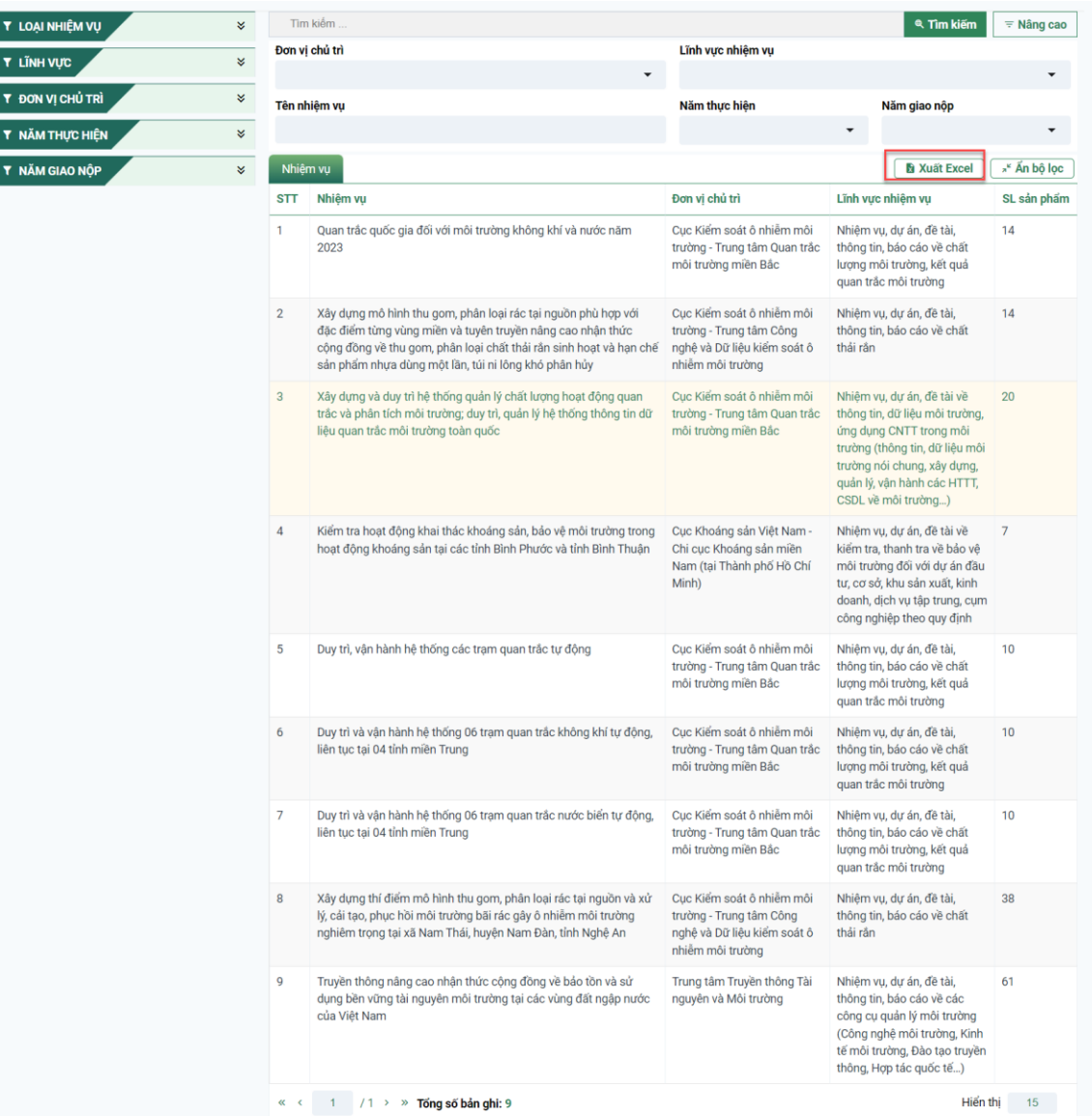

I

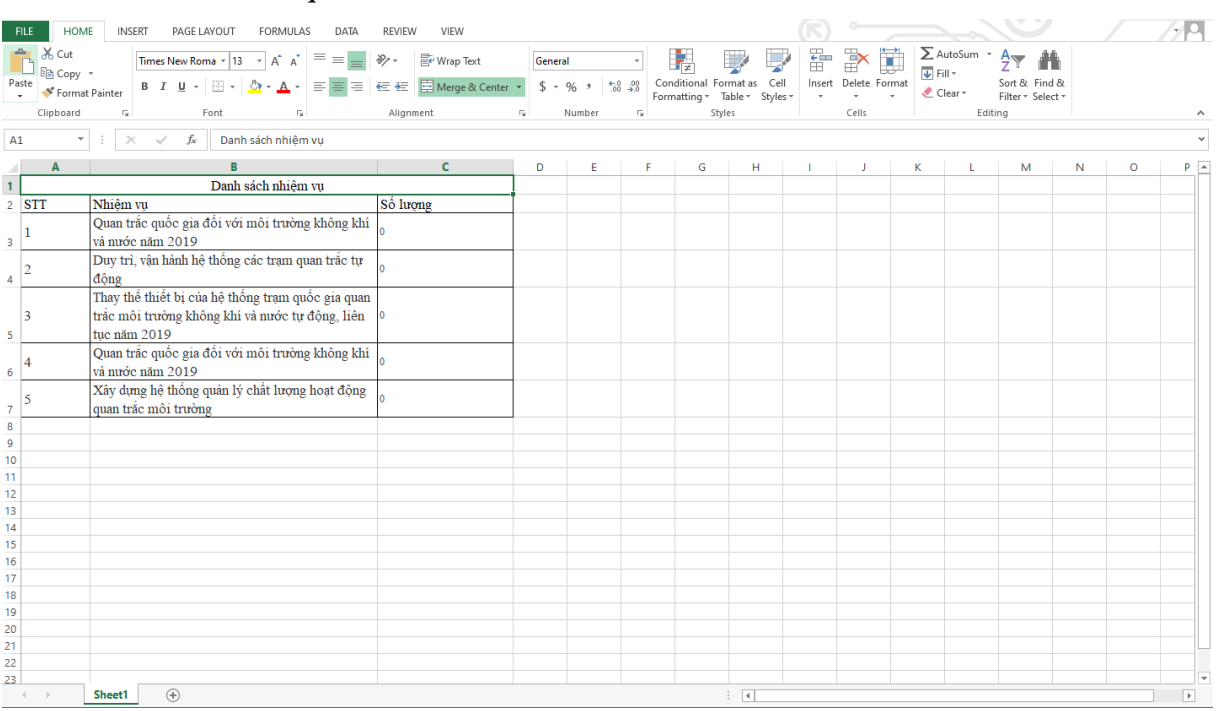

## File Excel kết quả tìm kiếm hiển thị

Chi tiết nhiệm vụ: Để xem chi tiết nhiệm vụ, cán bộ kích đúp vào tên của từng nhiệm vụ cụ thể tại màn hình danh sách kết quả tìm kiếm (hướng dẫn dưới hình minh họa).

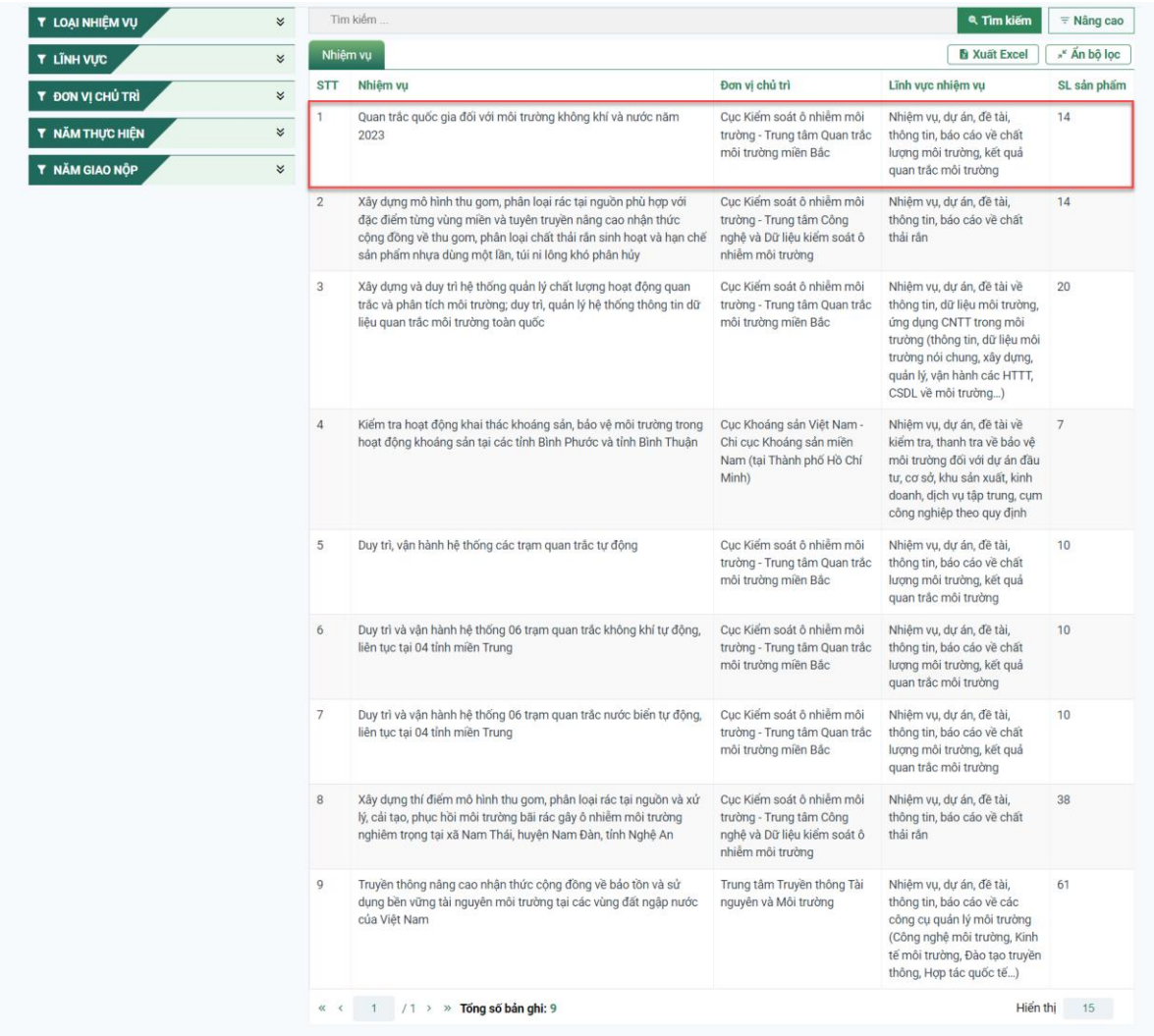

Màn hình chi tiết nhiệm vụ hiển thị:

- (1) Thông tin nhiệm vụ: Tên nhiệm vụ/ Đơn vị chủ trì/ Năm thực hiện/ Lĩnh vực thực hiện.
- (2) Danh sách sản phẩm: Tên sản phẩm/ Loại hình/File đính kèm đối với từng loại nhóm tài khoản sẽ được phân quyền và giới hạn quyền them dữ liệu.

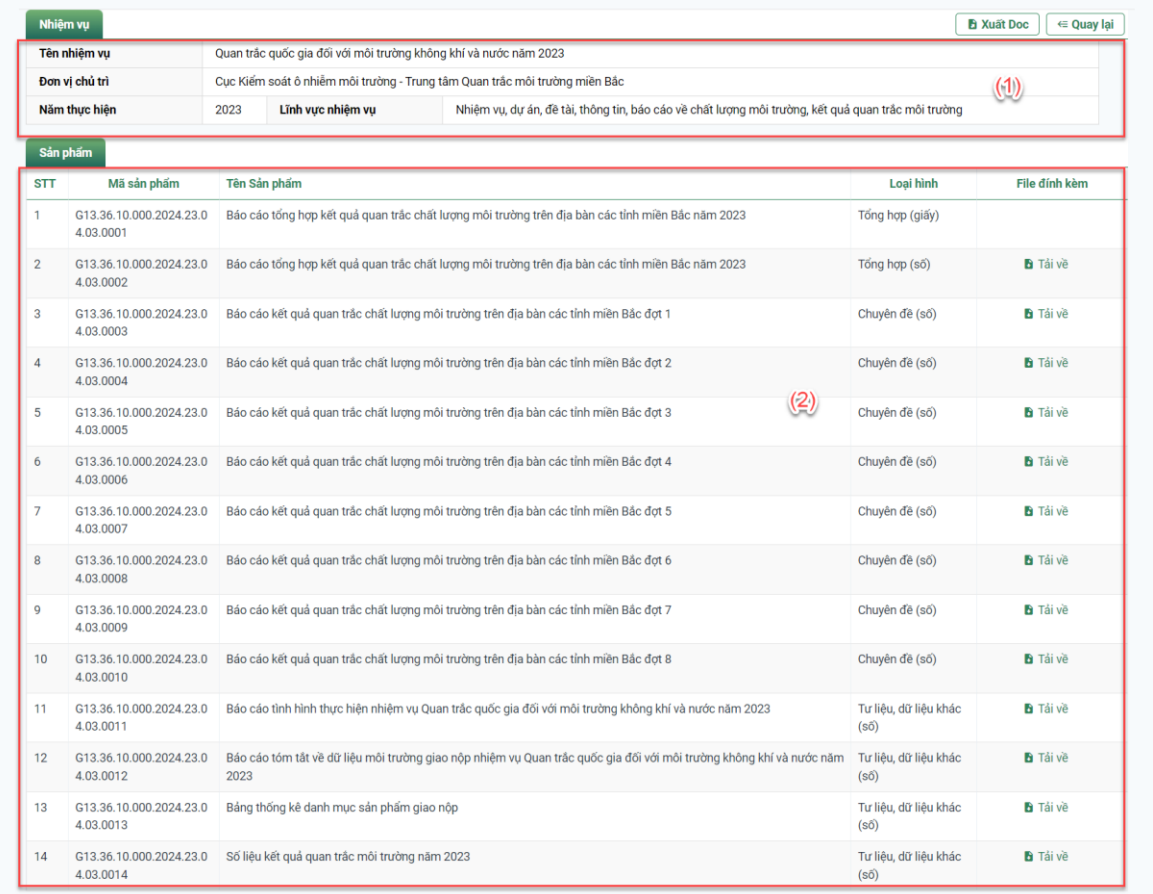

Xuất Word chi tiết nhiệm vụ: Cán bộ có thể xuất file Word chi tiết nhiệm vụ tại nút Xuất Word:

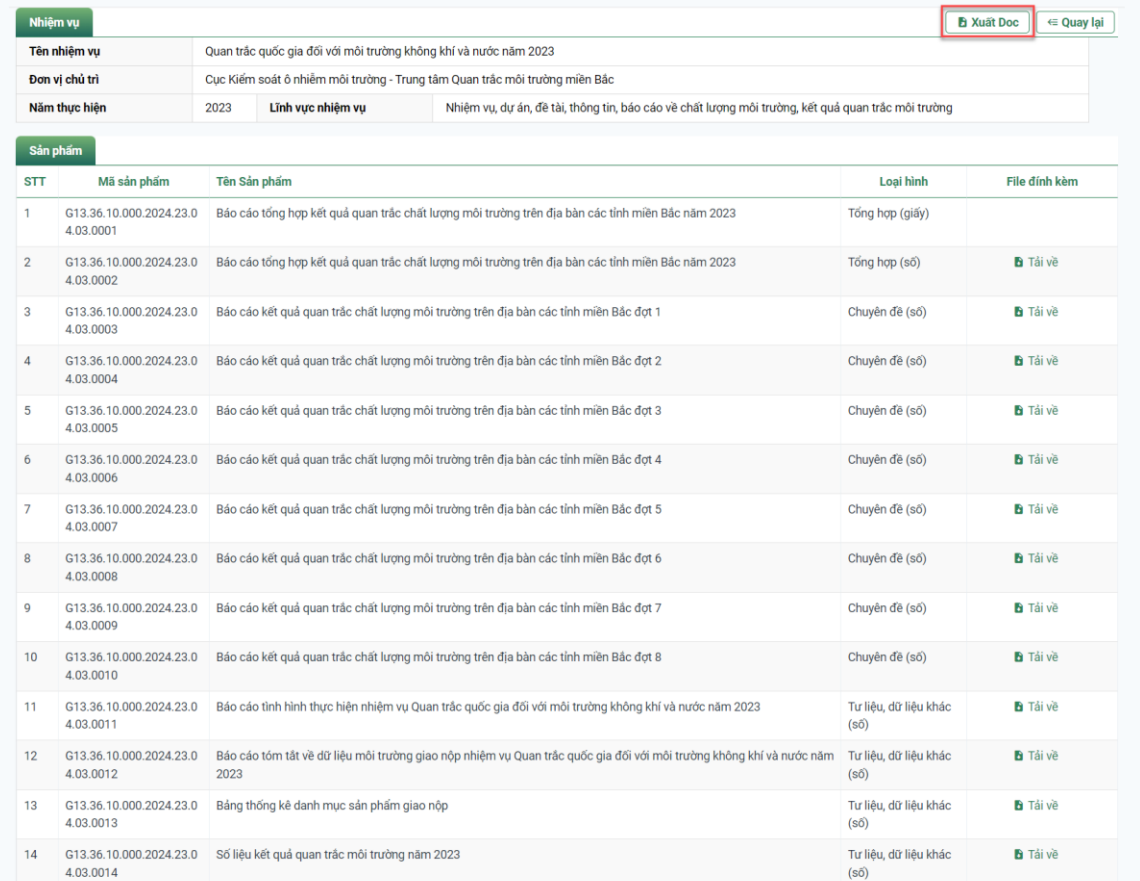

File Word thông tin chi tiết nhiệm vụ được tải về máy:

 $\overline{\left| \frac{1}{\left| \frac{1}{\left| \frac{1}{\left| \frac{1}{\left| \frac{1}{\left| \frac{1}{\left| \frac{1}{\left| \frac{1}{\left| \frac{1}{\left| \frac{1}{\left| \frac{1}{\left| \frac{1}{\left| \frac{1}{\left| \frac{1}{\left| \frac{1}{\left| \frac{1}{\left| \frac{1}{\left| \frac{1}{\left| \frac{1}{\left| \frac{1}{\left| \frac{1}{\left| \frac{1}{\left| \frac{1}{\left| \frac{1}{\left| \frac{1}{\left| \frac{1}{\left| \frac{1}{\$ 

#### Thông tin nhiệm vụ

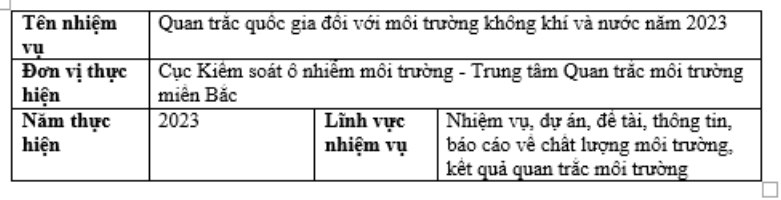

#### Danh sách sản phẩm

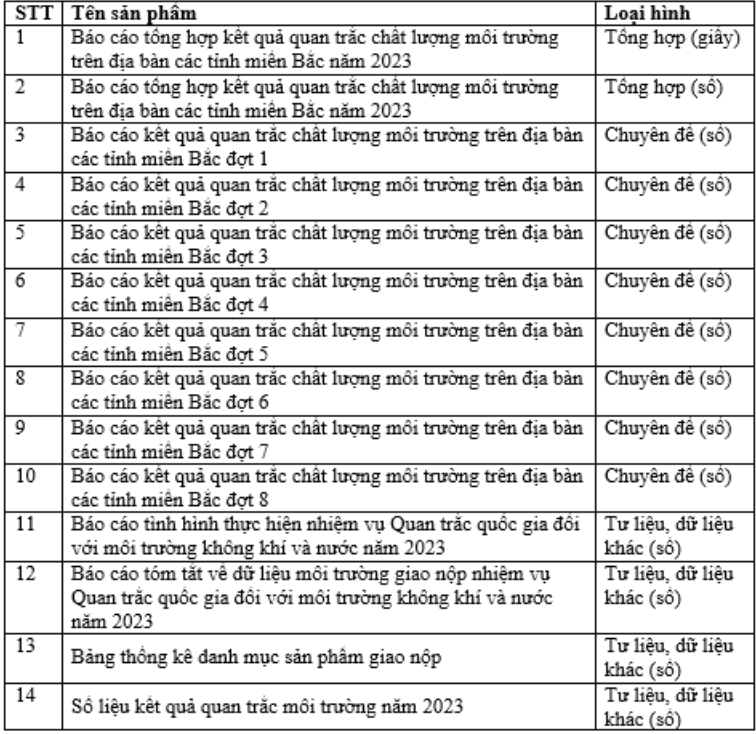

## <span id="page-33-0"></span>*6. Tra cứu sản phẩm*

#### <span id="page-33-1"></span>*a. Danh sách sản phẩm*

#### **Bước 1:**

Cán bộ chọn giao diện "Sản phẩm" ở phía bên trái banner chính, trên màn hình sẽ hiển thị các thông tin chi tiết::

- (1) Bộ lọc: Cán bộ có thể lọc sản phẩm theo Loại hình/ Đơn vị chủ trì/ Năm thực hiện;
- (2) Danh sách sản phẩm.

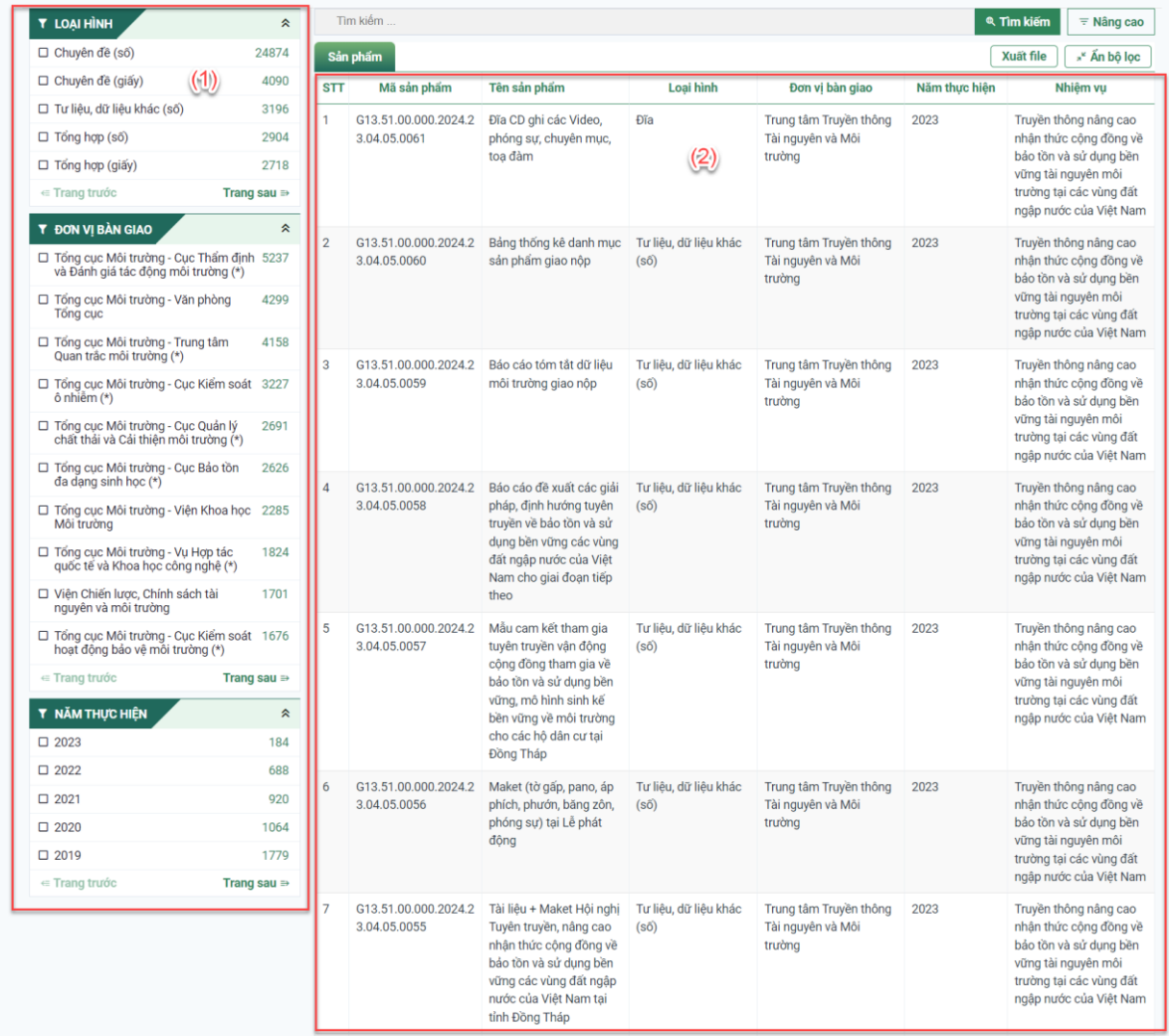

## <span id="page-34-0"></span>*b. Tra cứu theo từ khóa*

#### **Bước 2:**

Cán bộ nhập từ khóa tìm kiếm tại ô tìm kiếm, danh sách các sản phẩm chứa từ khóa (từ và cụm từ) hiển thị.

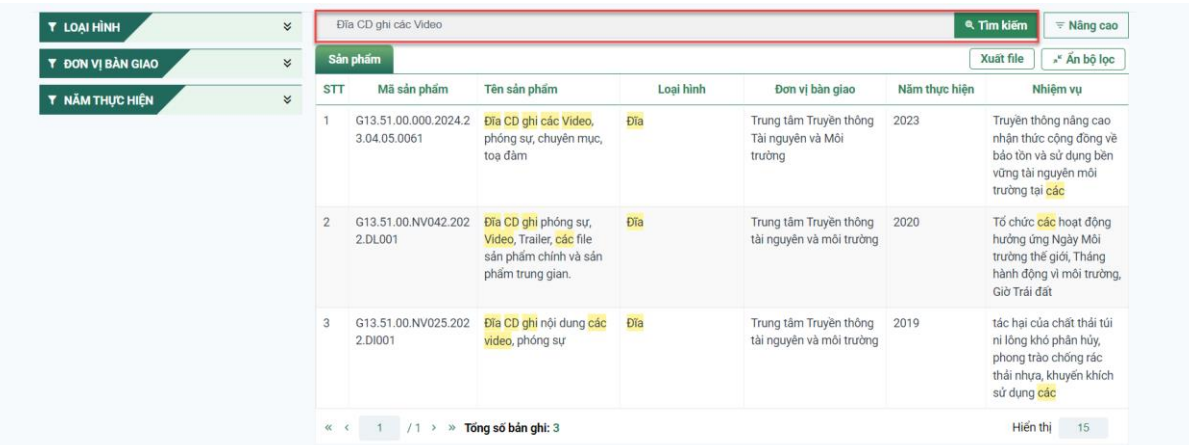

**Bước 3:**

Cán bộ có thể sử dụng bộ lọc để lọc sản phẩm theo nhiều điều kiện khác nhau: - Lọc theo "Loại hình" tài liệu:

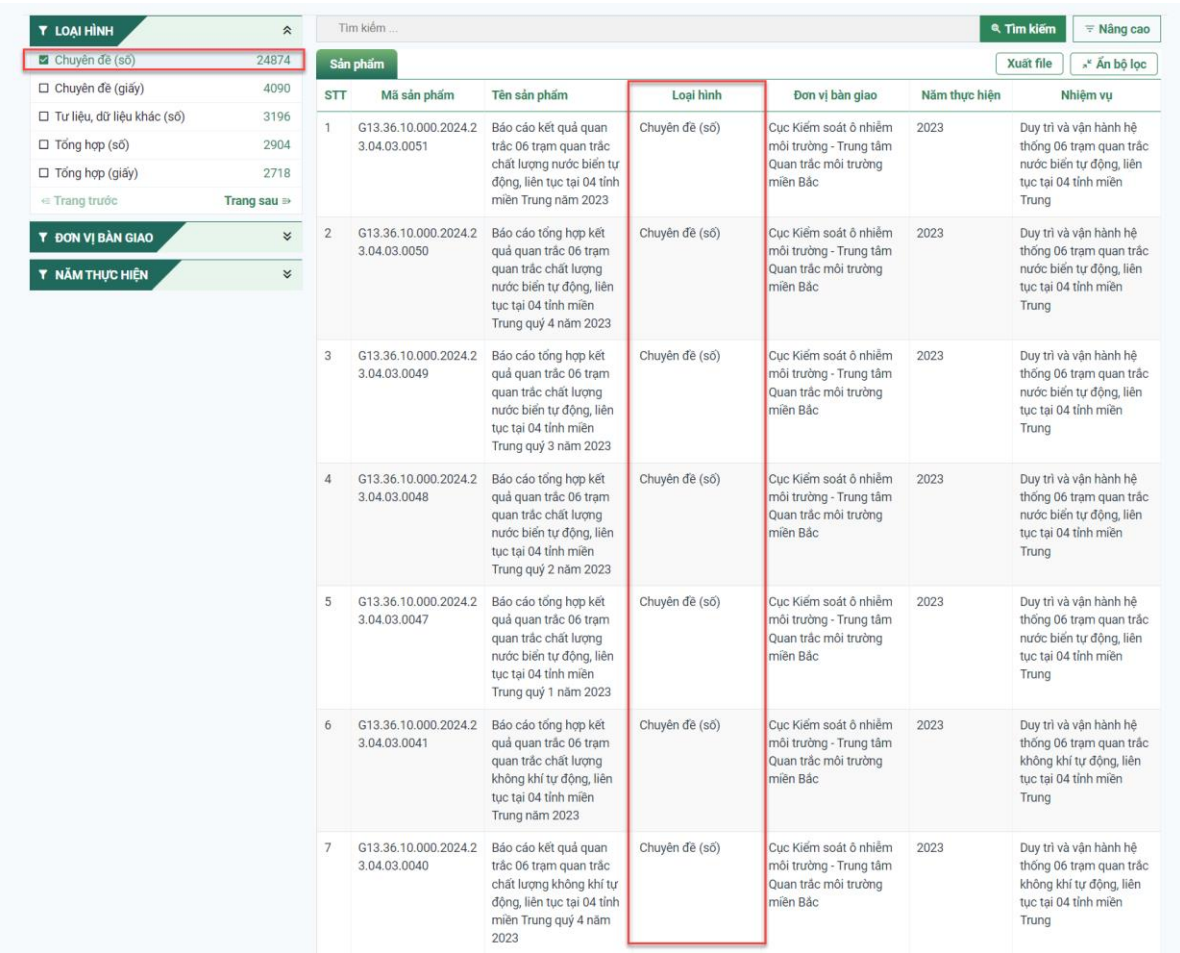

- Lọc theo "Đơn vị bàn giao":

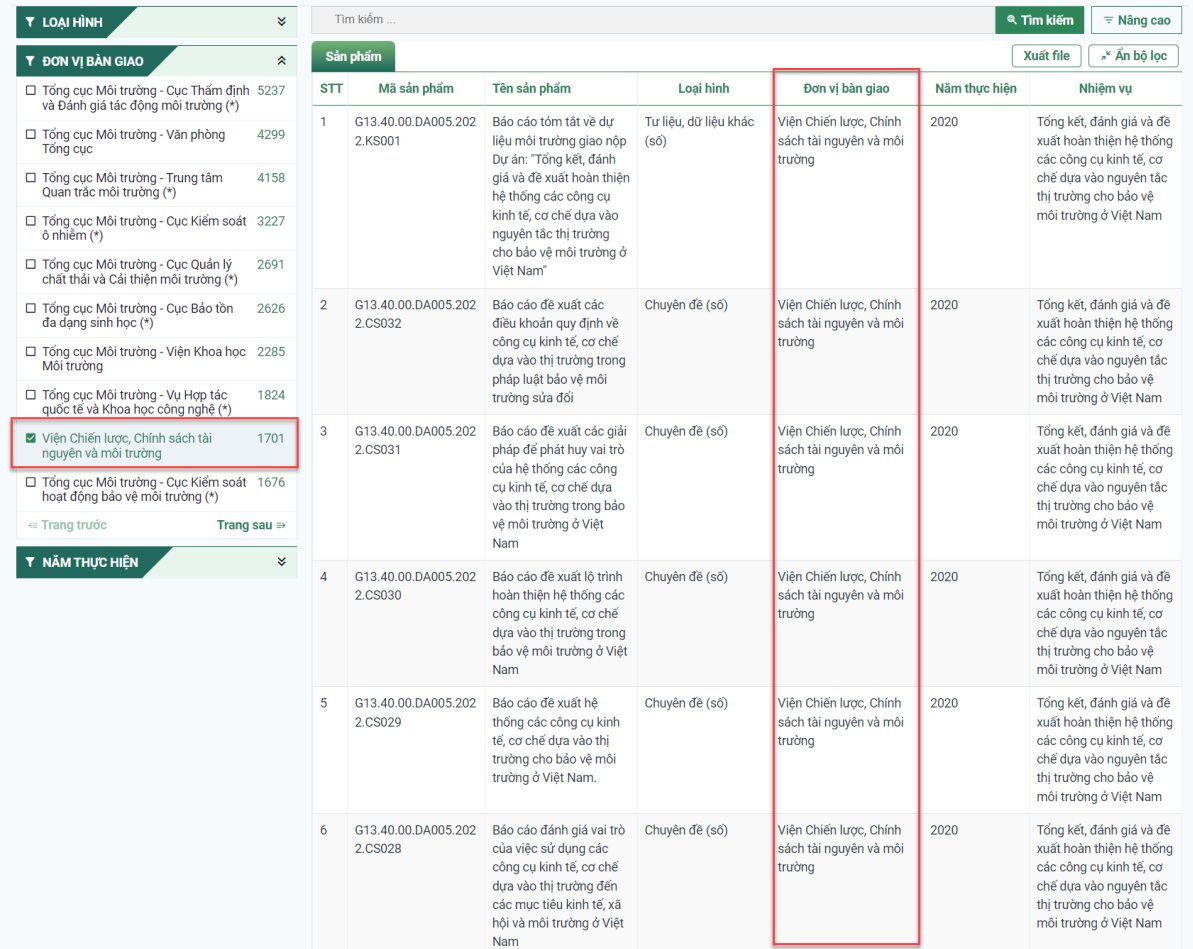

Cán bộ có thể sử dụng bộ lọc nâng cao để tìm kiếm sản phẩm theo nhiều điều kiện khác nhau:

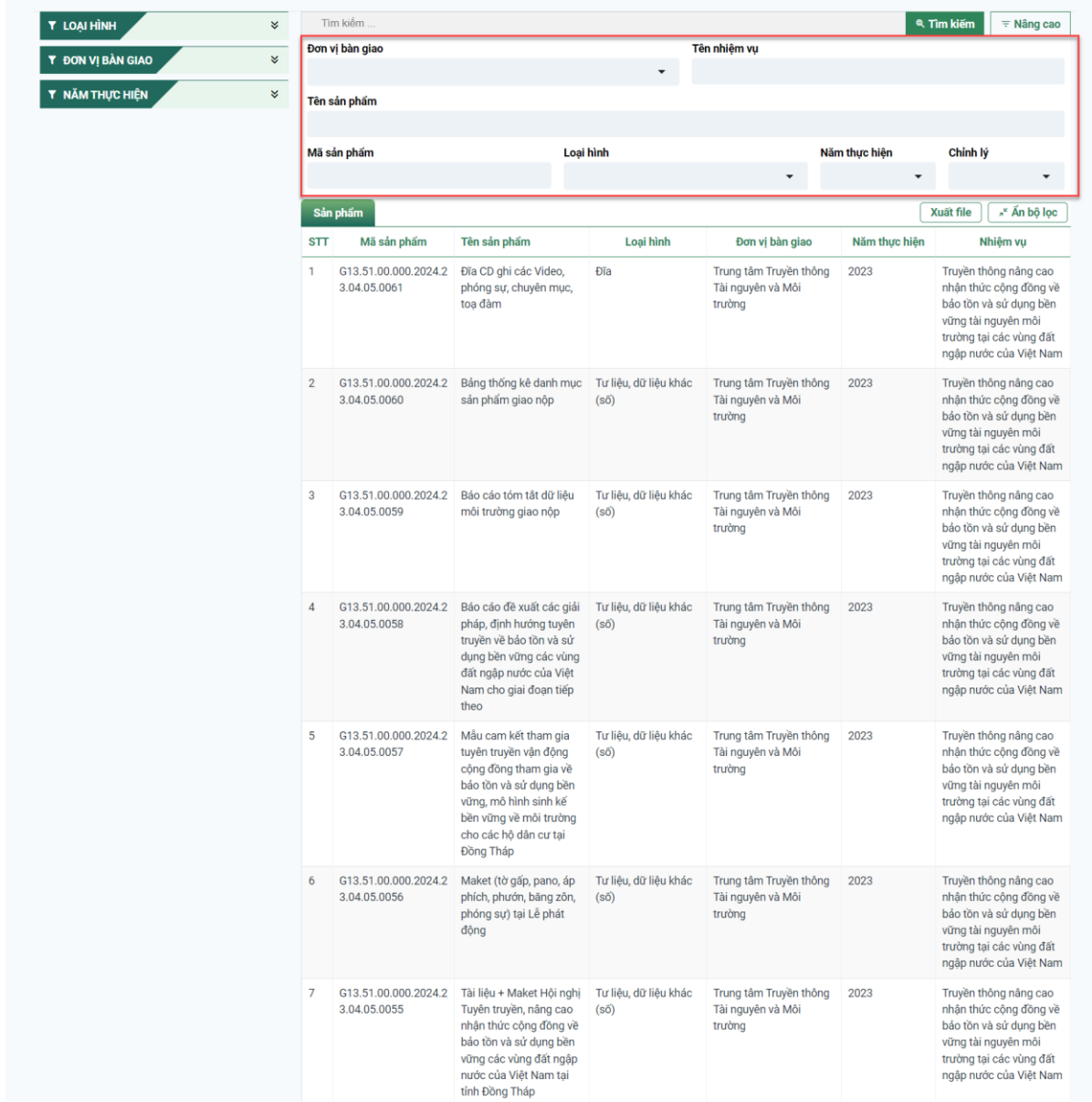

Xuất Word danh sách sản phẩm: Cán bộ chọn nút "Xuất file" để tải file danh sách sản phẩm về máy.

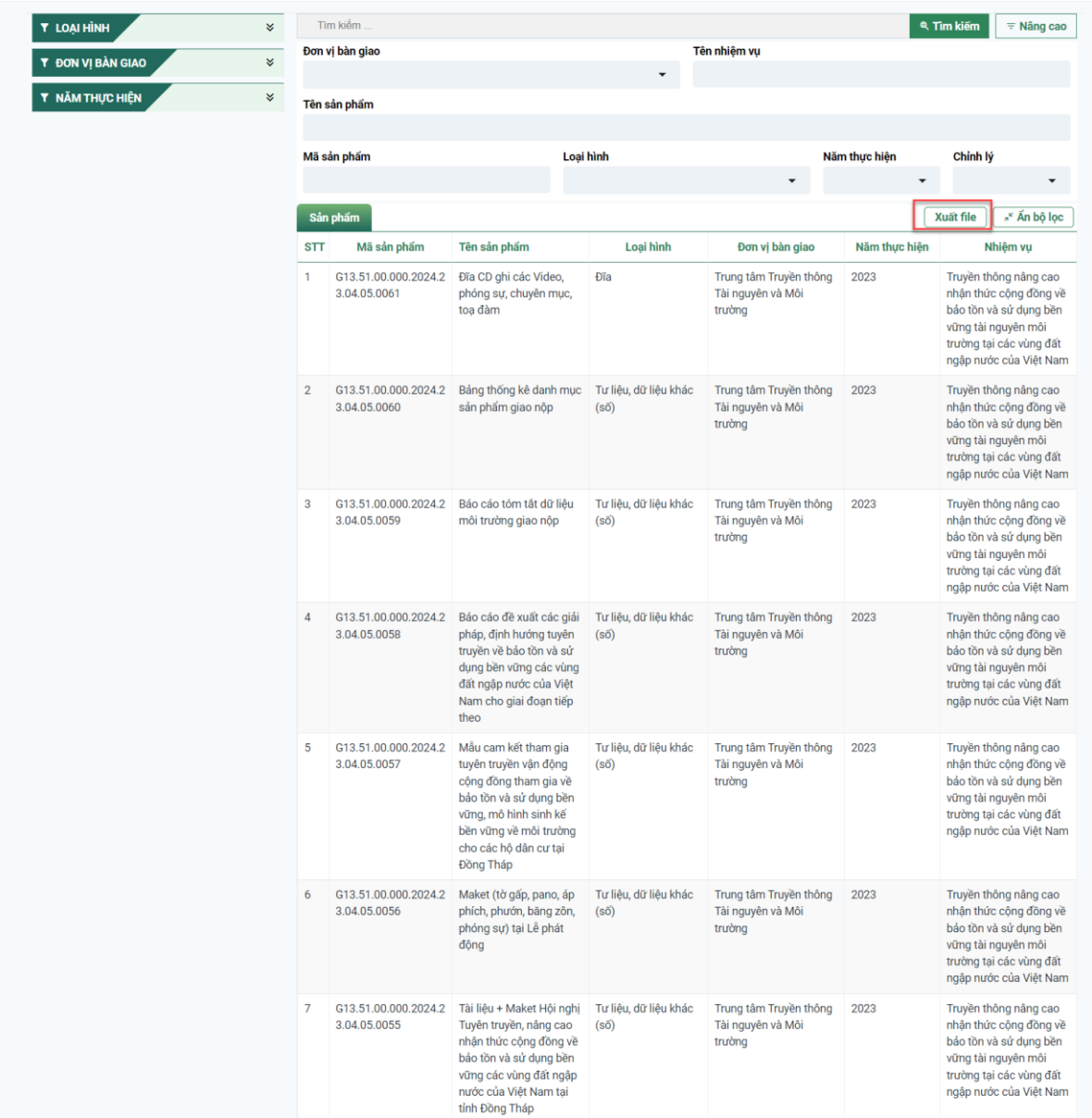

File Word kết quả tìm kiếm hiển thị:

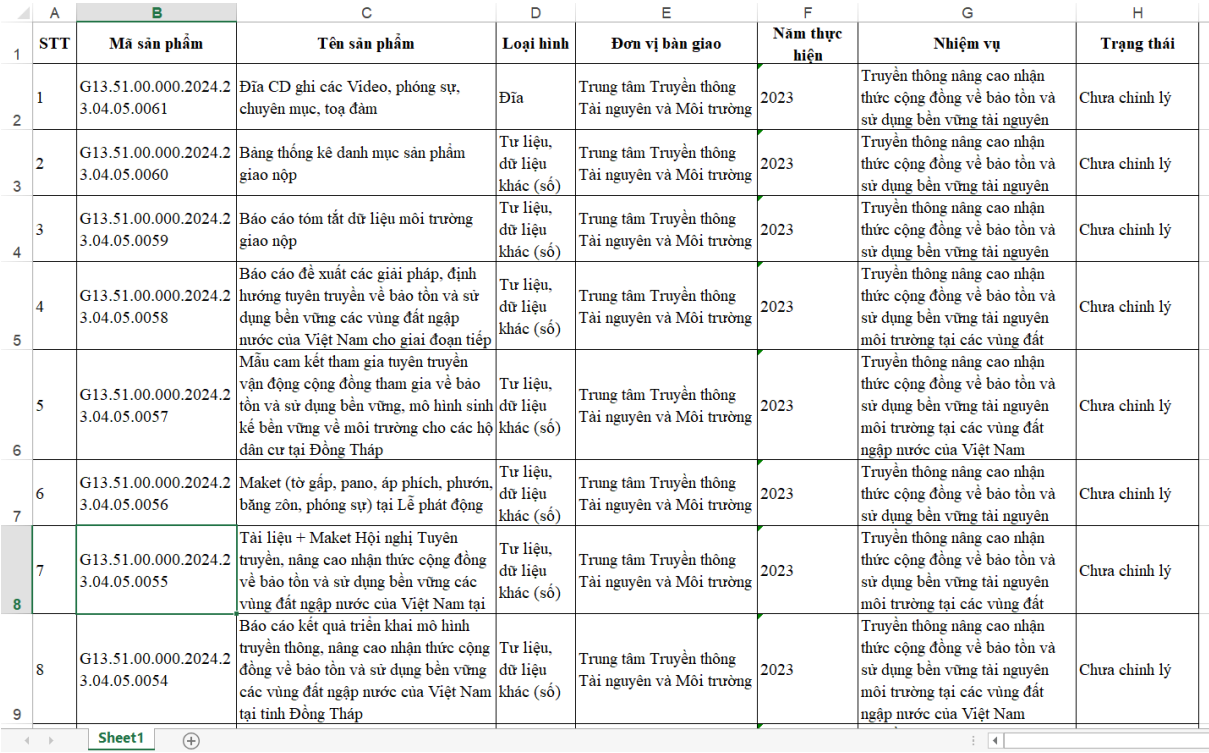

Chi tiết sản phẩm: Để xem chi tiết sản phẩm, cán bộ click chọn tên sản phẩm tại màn hình danh sách kết quả tìm kiếm.

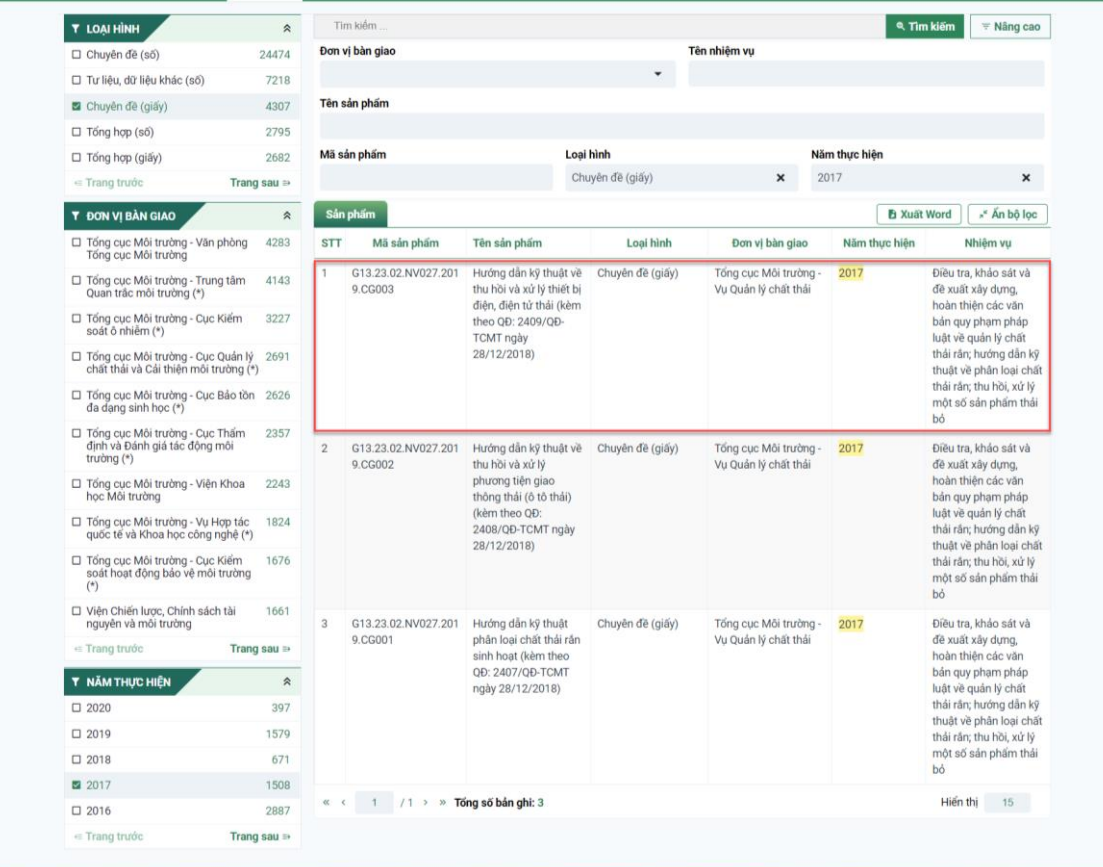

Màn hình chi tiết sản phẩm hiển thị:

(1) Thông tin nhiệm vụ: Tên nhiệm vụ/ Đơn vị chủ trì/ Năm thực hiện/ Lĩnh vực thực hiện.

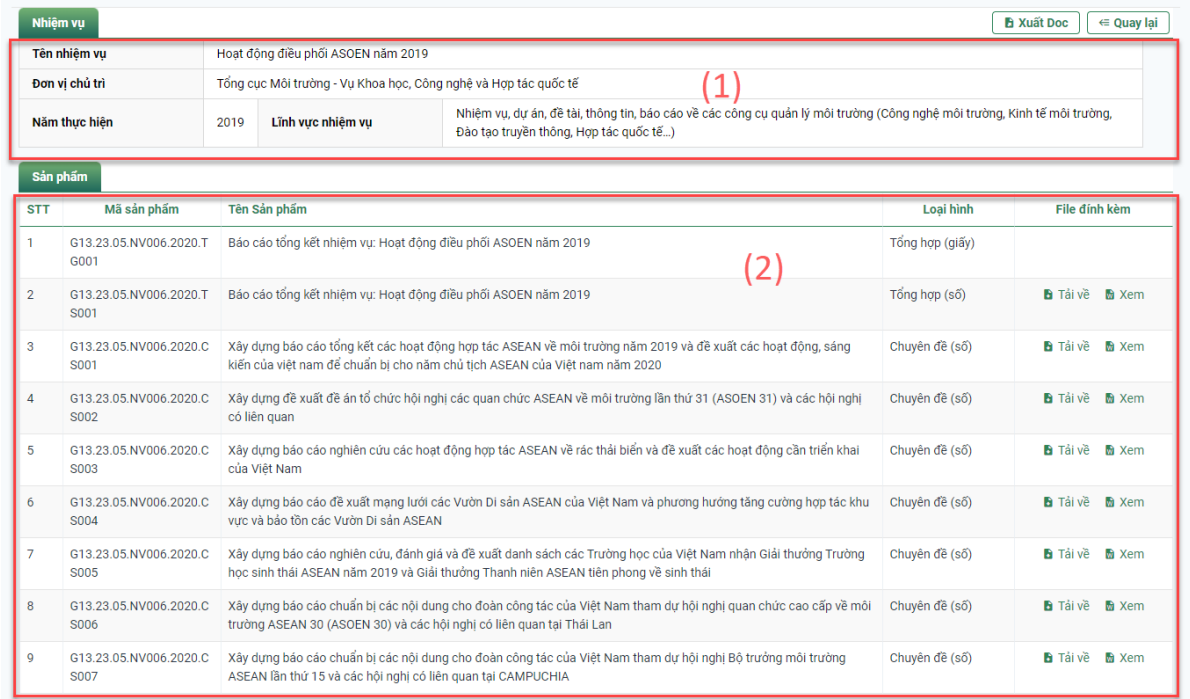

(2) Danh sách sản phẩm: Tên sản phẩm/ Loại hình.

Xuất Word danh sách sản phẩm*:* Cán bộ có thể xuất file Word chi tiết nhiệm vụ tại nút "Xuất Word".

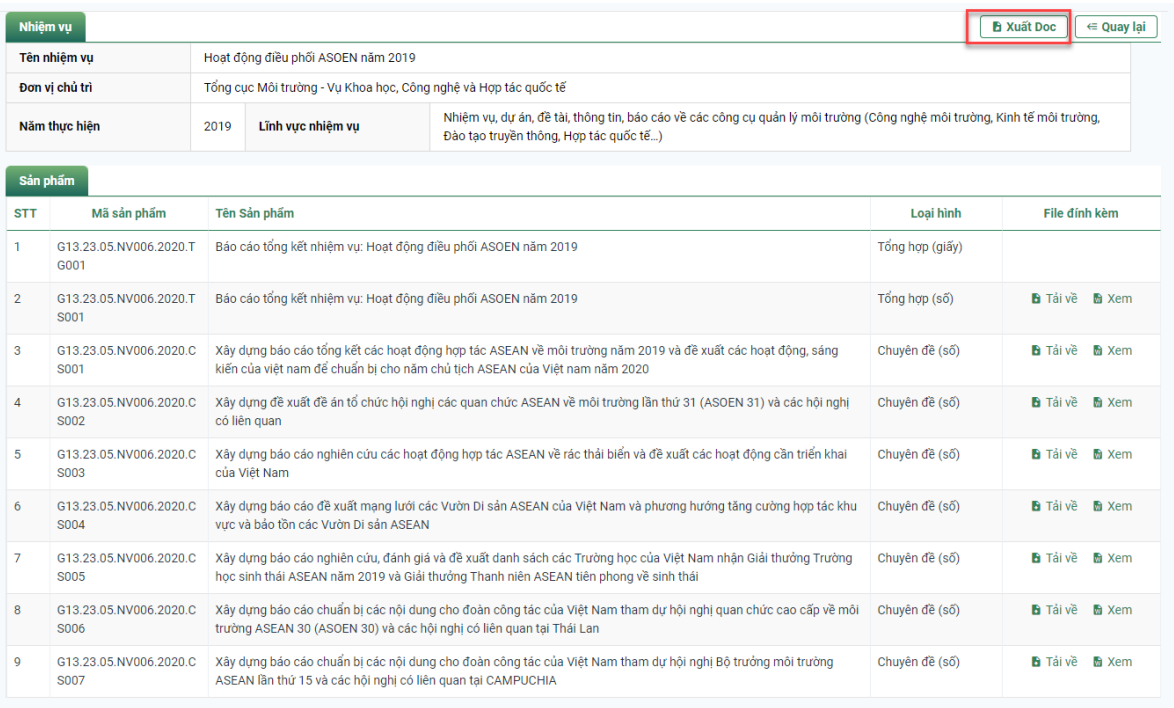

File Word danh sách sản phẩm được tải về máy:

 $\overline{\mathbf{H}}$ 

Thông tin nhiêm vu

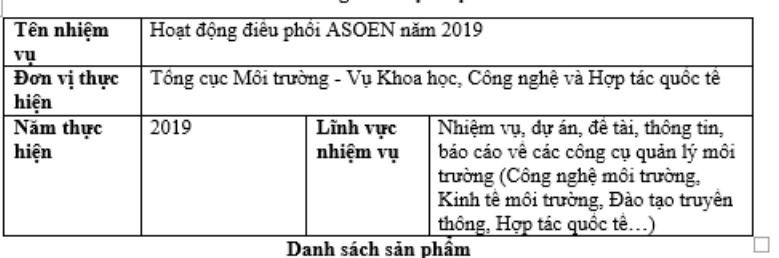

Danh sách sản phẩm

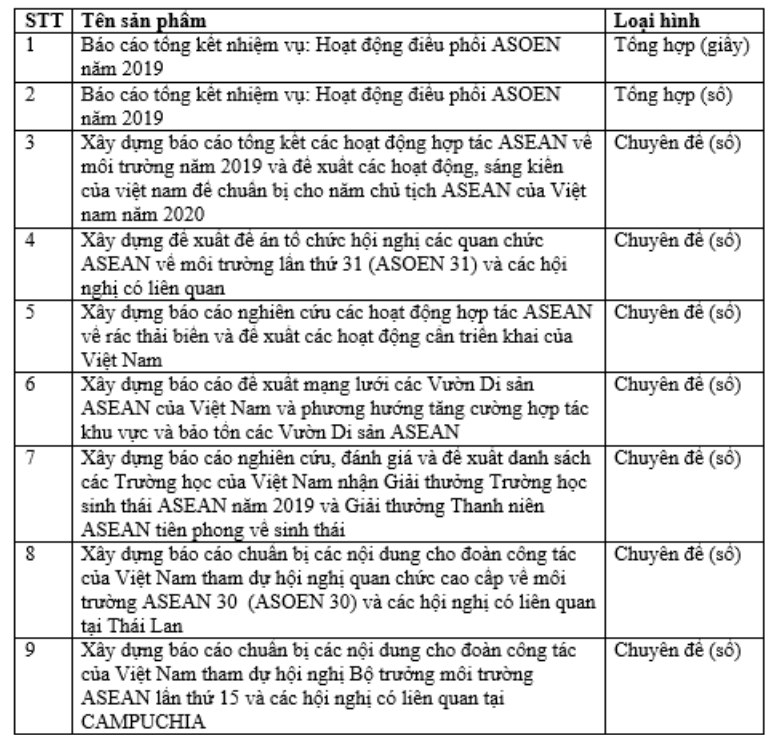

#### <span id="page-41-0"></span>*7. Khai thác dữ liệu mở*

#### <span id="page-41-1"></span>*a. Danh sách dữ liệu mở*

#### **Bước 1:**

Cán bộ chọn giao diện "Dữ liệu mở" ở phía bên trái banner chính, chọn loại dữ liệu mở trên màn hình sẽ hiển thị các thông tin chi tiết:

(1) Bộ lọc: Cán bộ có thể lọc sản phẩm theo Cơ quan cung cấp/ Định dạng;

(2) Danh sách dữ liệu mở.

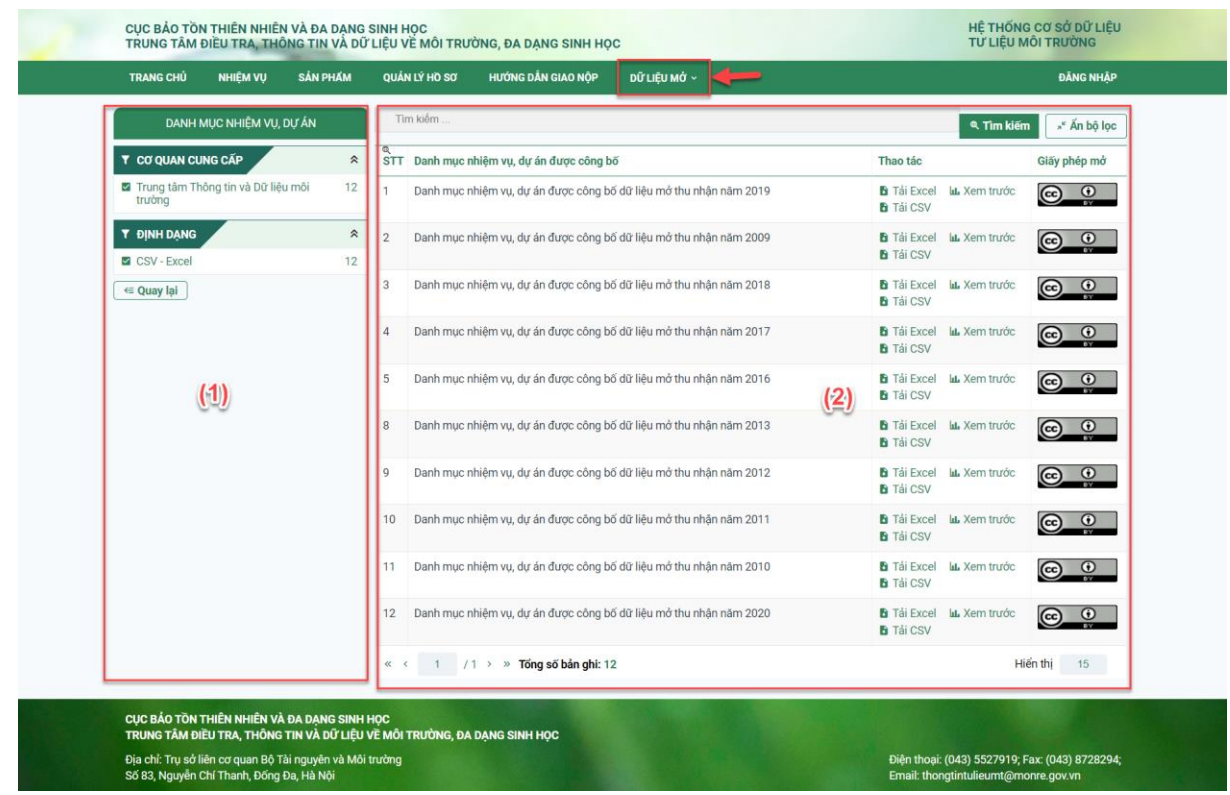

<span id="page-42-0"></span>*b. Tra cứu theo từ khóa*

#### **Bước 2:**

Cán bộ nhập từ khóa tìm kiếm tại ô tìm kiếm, danh sách các dữ liệu mở chứa từ khóa (từ và cụm từ) hiển thị.

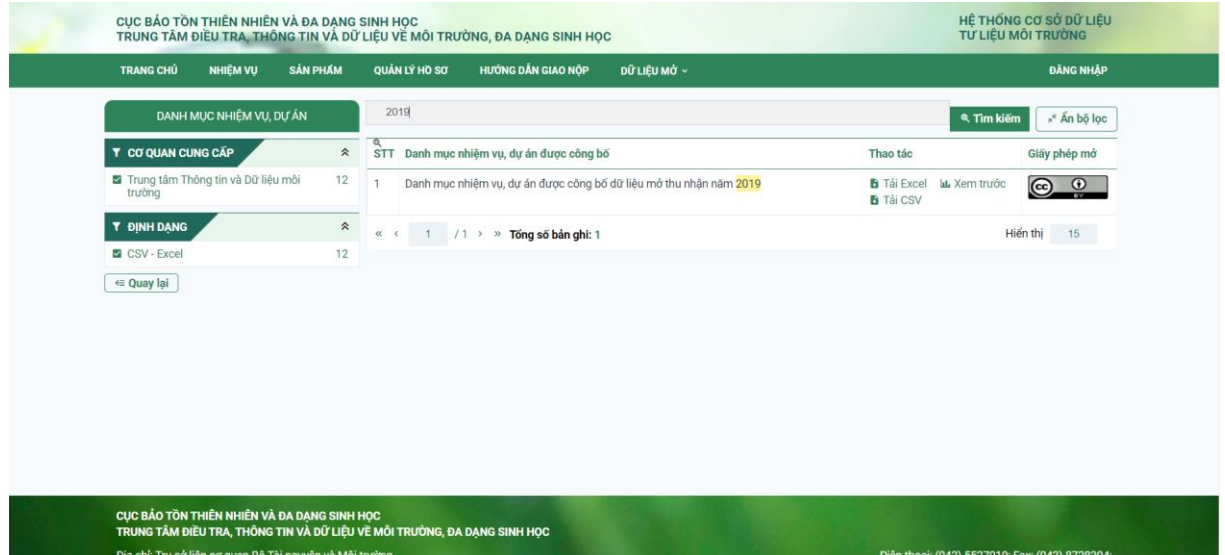

Ngoài ra cán bộ có thể chọn lọc theo cơ quan cung cấp và định dạng dữ liệu ở menu dọc bên trái màn hình.

## <span id="page-42-1"></span>*8. Khai thác dữ liệu hồ sơ môi trường*

<span id="page-42-2"></span>*a. Danh sách hồ sơ môi trường*

#### **Bước 1:**

Cán bộ chọn giao diện "Quản lý hồ sơ" ở phía bên trái banner chính, chọn loại dữ liệu mở trên màn hình sẽ hiển thị các thông tin chi tiết:

(1) Bộ lọc: Cán bộ có thể lọc sản phẩm theo nhóm hồ sơ văn bản;

(2) Danh sách dữ liệu hồ sơ văn bản.

| <b>TRANG CHỦ</b><br><b>NHIỆM VỤ</b><br><b>SÁN PHÁM</b>                 | QUẢN LÝ HỒ SƠ  |                                     | <b>HƯỚNG DẦN GIAO NỘP</b><br>DỮ LIÊU MỞ ~                                                                                                    |                          | ĐĂNG NHẬP                    |
|------------------------------------------------------------------------|----------------|-------------------------------------|----------------------------------------------------------------------------------------------------|--------------------------|------------------------------|
| HỒ SƠ VĂN BÁN                                                          |                | QUY HOACH ĐA DANG SINH HỌC          |                                                                                                    |                          |                              |
| Quy hoạch môi trường<br>$\lambda$                                      |                | Tìm kiếm                            |                                                                                                    |                          | Nâng cao                     |
| 4 Quy hoach BVMT<br>$\overline{\mathbf{0}}$                            |                |                                     |                                                                                                    |                          |                              |
| $\boxed{\mathbf{o}}$<br>4 Quy hoạch mạng lưới quan trắc môi<br>trường  | <b>STT</b>     | Số hiệu văn<br>bán                  | Tên quy hoạch                                                                                                    | Ngày ban<br>hành         | Co quan<br>ban hành          |
| 4 Quy hoạch đa dạng sinh học<br>14                                     | 1              | 1589/QĐ-                            | Quy hoạch bảo tồn đa dạng sinh học tỉnh Hà Giang đến Hai 2020, định hướng đến năm                                                                                                    | 27/08/2015               | <b>UBND</b> tinh             |
| 4 Quy hoach BVMT<br>$\boxed{\mathbf{0}}$                               |                | <b>UBND</b>                         | 2030                                                                                                    |                          | Hà Giano                     |
| Báo cáo hiện trạng môi trường<br>$\checkmark$                          | $\overline{2}$ | 01/2018/QĐ-                         | Quy hoạch bảo tồn đa dạng sinh học tỉnh Bắc Ninh                                                                                                    | 02/01/2018               | UBND tỉnh<br><b>Bắc Ninh</b> |
| Báo cáo công tác BVMT của cơ quan quản lý<br>$\checkmark$              |                | <b>UBND</b>                         |                                                                                                    |                          |                              |
| Báo cáo kết quả quan trắc môi trường của cơ v<br>quan quản lý          | $\overline{3}$ | 630/QD-UBND                         | Quy hoach bảo tồn đa dang sinh học tỉnh Bắc Kan đến năm 2020, định hướng đến năm<br>2030                                                                                                    | 10/05/2017               | <b>UBND</b> tính<br>Bắc Kan  |
| Báo cáo đa dạng sinh học<br>$\checkmark$                               | 4              | 2566/QĐ-<br><b>UBND</b><br>2125/QD- | Quy hoạch bảo tồn ĐDSH tỉnh An Giang đến năm 2020, định hướng đến năm 2030<br>Quy hoạch bảo tồn ĐDSH tỉnh Sơn La đến năm 2020 và tầm nhìn đến 2030                                                                                                 | 15/09/2016<br>13/08/2014 | <b>UBND</b> tính             |
| Báo cáo thống kê môi trường<br>$\checkmark$                            |                |                                     |                                                                                                    |                          | An Giang                     |
| Bảo cảo môi trường khác<br>$\checkmark$                                | 5              |                                     |                                                                                                    |                          | <b>UBND</b> tỉnh             |
| Báo cáo công tác BVMT trong hoạt động<br>$\checkmark$<br><b>SXKDDV</b> | 6              | <b>UBND</b><br>16/QD-UBND           | Quy hoach bảo tồn ĐDSH tỉnh Sóc Trăng đến năm 2020                                                                                                    | 28/01/2013               | Son La<br><b>UBND</b> tỉnh   |
| Hồ sơ thủ tục hành chính<br>$\checkmark$                               |                |                                     |                                                                                                    |                          | Sóc Trăng                    |
| Hồ sơ kế hoạch công tác BVMT<br>$\checkmark$                           | 7              | 3057/QD-                            | Quy hoạch bảo tồn ĐDSH đến năm 2025, tầm nhìn đến năm 2040                                                                                                    | 30/08/2017               | <b>UBND</b> tỉnh             |
| Chứng từ chất thải<br>Ö,                                               |                | <b>UBND</b>                         |                                                                                                    |                          | Quảng Bình                   |
| (1)                                                                    | 8              | 169/QD-UBND                         | Quy hoạch bảo tồn ĐDSH tỉnh Lâm Đồng đến năm 2020, định hướng đến năm 2030                                                                                                    | 23/01/2017               | <b>UBND</b> tinh<br>Lâm Đồng |
|                                                                        | ġ              | 77/QĐ-UBND                          | Quy hoach bảo tồn đa dạng sinh học tỉnh Lạng Sơn đến năm 2020                                                                                                    | 17/01/2014               | <b>UBND</b> tinh<br>Lang Son |
|                                                                        | 10             | 523/QD-UBND                         | Quy hoạch Bảo tồn đa dạng sinh học trên địa bàn tỉnh Kon Tum đến năm 2020 và định<br>hướng đến năm 2030                                                                                                    | 03/10/2016               | <b>UBND</b> tính<br>Kon Tum  |
|                                                                        | 11             | 1589/QĐ-<br><b>UBND</b>             | Quy hoạch bảo tồn Đa dạng sinh học tỉnh Hà Giang đến năm 2020, định hướng đến năm<br>2030                                                                                                    | 27/08/2015               | <b>UBND</b> tinh<br>Hà Giang |
|                                                                        | 12             | 1286/QĐ-<br><b>UBND</b>             | Quy hoạch bảo tồn và phát triển bền vững vườn quốc gia Yok Don, vườn quốc gia Chư<br>Yang Sin, khu bảo tồn loài và sinh cảnh Thông nước, khu dự trữ thiên nhiên Nam Ka, khu<br>bảo tồn thiên nhiên Ea Sô, khu bảo vệ cảnh quan Hồ Lắk đến năm 2020 | 16/06/2014               | <b>UBND</b> tinh<br>Đắk Lắk  |
|                                                                        | 13             | 1655/QĐ-<br><b>UBND</b>             | Quy hoạch bảo tồn đa dạng sinh học tỉnh Bạc liêu đến năm 2020 và định hướng đến<br>năm 2030                                                                                                    | 18/09/2017               | UBND tỉnh<br>Bac Liêu        |
|                                                                        | 14             | 45/QĐ-TTg                           | Quy hoạch tổng thể bảo tồn đa dạng sinh học cả nước đến năm 2020, định hướng năm<br>2030                                                                                                    | 08/01/2014               |                              |
|                                                                        |                |                                     | I< < Trang 1 / 1 Tổng số bản ghi: 14                                                                                                    | Hiển thị                 | 15                           |

<span id="page-43-0"></span>*b. Tra cứu theo từ khóa*

#### **Bước 2:**

Cán bộ nhập từ khóa tìm kiếm tại ô tìm kiếm, danh sách các dữ liệu hồ sơ chứa từ khóa (từ và cụm từ) hiển thị.

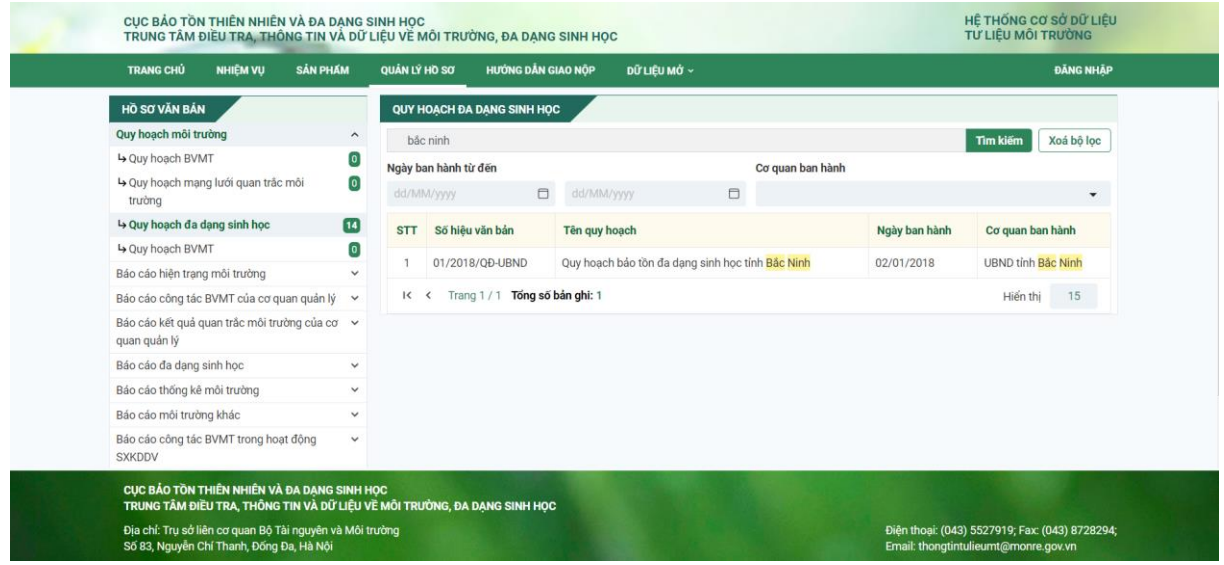